Trabajo Fin de Grado Ingeniería de las Tecnologías de Telecomunicación

## Procesamiento mediante Matlab de imágenes de actividad cerebral en pez Carpa Dorada

Autor: Ignacio Sánchez-Cid Artillo Tutor: José Antonio Pérez Carrasco

> **Dep. Teoría de la Señal y Comunicaciones Escuela Técnica Superior de Ingeniería Universidad de Sevilla**

> > Sevilla, 2018

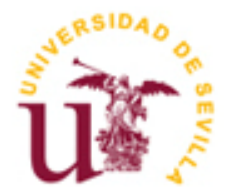

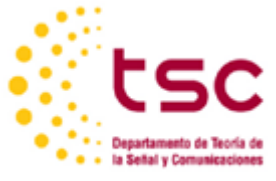

Equation Chapter 1 Section 1

Trabajo Fin de Grado Ingeniería de las Tecnologías de Telecomunicación

## **Procesamiento mediante Matlab de imágenes de actividad cerebral en pez Carpa Dorada**

Autor: Ignacio Sánchez-Cid Artillo

Tutor: José Antonio Pérez Carrasco Profesor Contratado Doctor

Dep. de Teoría de la Señal y Comunicaciones Escuela Técnica Superior de Ingeniería Universidad de Sevilla Sevilla, 2018

#### Trabajo Fin de Grado: Procesamiento mediante Matlab de imágenes de actividad cerebral en pez Carpa Dorada

Autor: Ignacio Sánchez-Cid Artillo

Tutor: José Antonio Pérez Carrasco

El tribunal nombrado para juzgar el Trabajo arriba indicado, compuesto por los siguientes miembros:

Presidente:

Vocales:

Secretario:

Acuerdan otorgarle la calificación de:

Sevilla, 2018

El Secretario del Tribunal

*A mi familia A mis maestros*

## **Agradecimientos**

En estas líneas tengo que agradecer a tanta y tanta gente que me ha ayudado a formarme.

Quiero empezar por el profesor José Antonio Pérez Carrasco, por la oportunidad de realizar este Trabajo Fin de Grado con él y la paciencia que ha tenido ayudándome en todo. También a los profesores del Departamento de Psicología Experimental de la Universidad de Sevilla por dejarme participar en el experimento que realizan y por todas las facilidades que me han dado.

Agradecer también a mi familia, a mis padres y hermanos, que me han ayudado en los momentos de más bajón y siempre han estado junto a mí.

Me gustaría seguir agradeciendo a mis amigos de la carrera. Los que juntos hemos conseguido la meta que compartimos cuando empezamos. Ellos que no sólo han estado para pasar apuntes y explicarme lo que no entendía, sino que han estado también fuera de la Escuela.

Agradecer a cada uno de los profesores que me han impartido alguna clase o práctica. De todos ellos saco algún aprendizaje que me han ayudado a superar la carrera.

También agradecerles a mis amigos de la Hermandad de Los Estudiantes y del Servicio de Asistencia Religiosa de la Universidad de Sevilla, que me han complementado la formación.

### **Resumen**

En este Trabajo Fin de Grado se intenta aportar soluciones a los problemas con los que se encontraron los profesores del Departamento de Psicología Experimental de la Universidad de Sevilla. Estos problemas provienen de la realización de uno de los experimentos que llevan a cabo en el área de investigación. Así encontramos solución a dos aspectos: la ayuda que podemos aportar para la mejora en la extracción de resultados de su experimento y elaborar un trabajo con una aplicación práctica y de colaboración entre dos Departamentos de la Universidad de Sevilla, el de Psicología Experimental y el Departamento de Teoría de la Señal y Comunicaciones.

El trabajo, con la ayuda de las herramientas adquiridas durante el Grado, consiste en el tratamiento y composición de la información recogida por el grupo óptico con el que se capta la actividad cerebral de un pez. Primeramente, hemos realizado un preprocesado de la imagen para posteriormente realizar las funciones que desde el Departamento de Psicología nos han requerido necesarias para representar los diferentes resultados.

## **Abstract**

In this Bachelor's Degree Thesis it is tried to solve the problems faced by the professors of the Department of Experimental Psychology at the University of Seville. These problems came from the execution of one of the experiments carried out in the Research Area. Thus, the solution was found in two subjects: how can it help in the contribution the improvement in the extraction of the results of the process to elaborate a work with a practical application and the alliance between two Departments of the University of Seville, the Department of Experimental Psychology and the Department of Signal Theory and Communications.

The Thesis, with the help of the tools acquired during the Degree, consists in the treatment and composition of the information collected by the optical group which captured a fish's brain activity. Firstly, a preprocessing of the image it is made, to then conduct the functions that are required from the Department of Psychology as needed, representing the different results.

# **Índice**

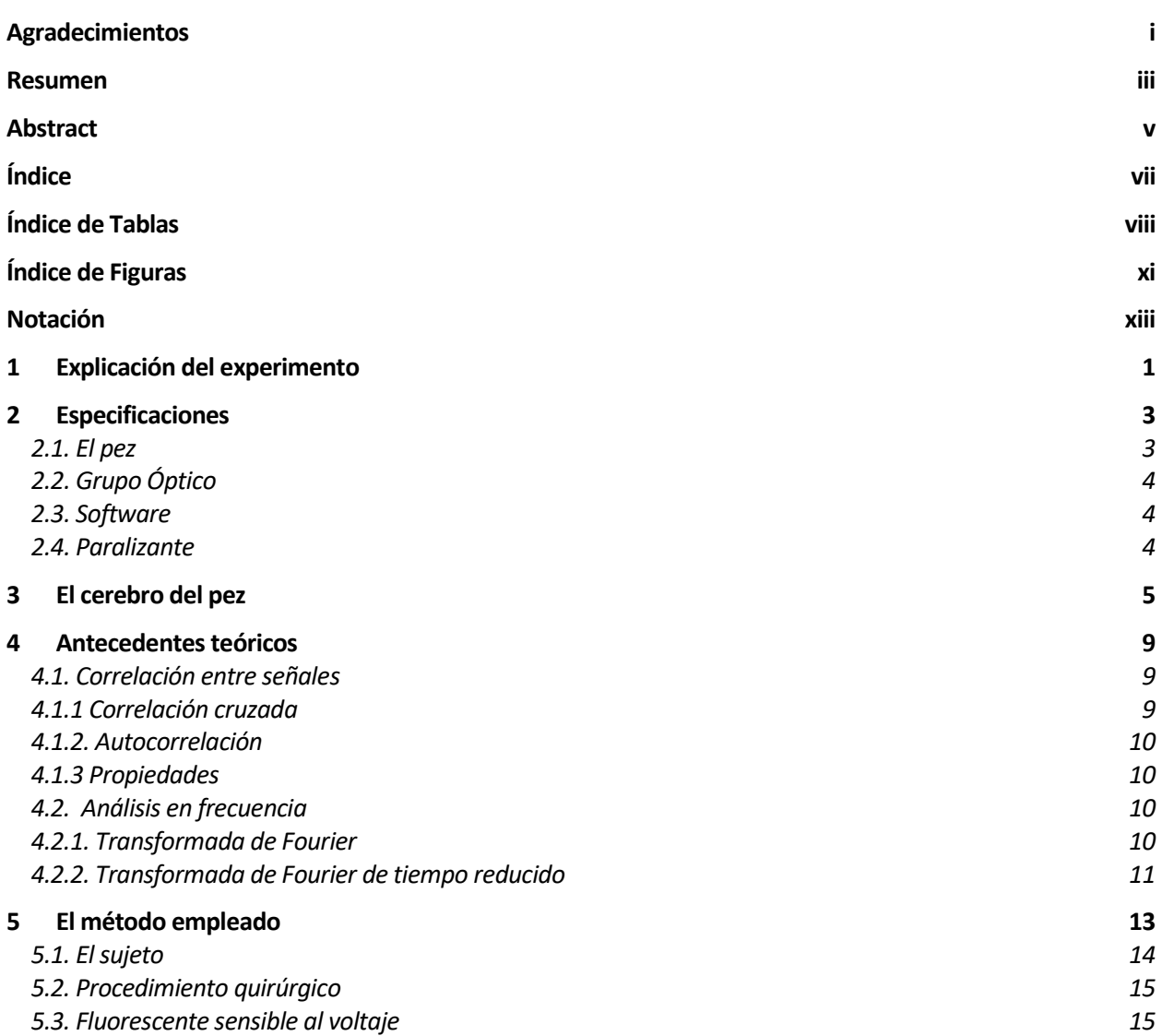

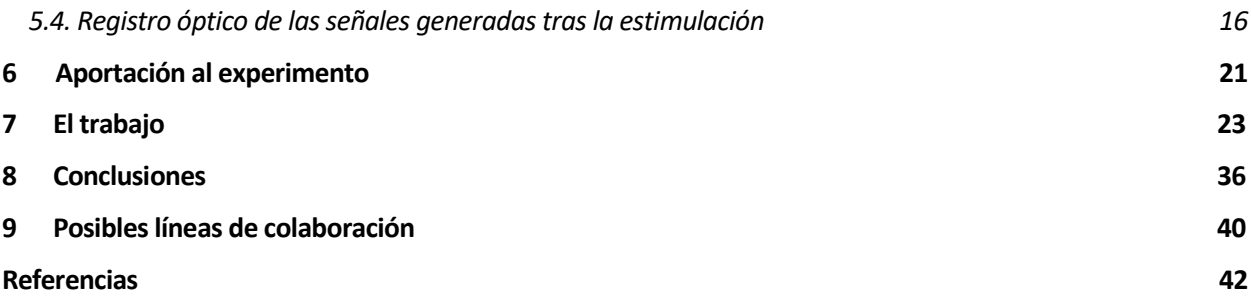

# ÍNDICE DE TABLAS

Tabla 7-1 Clasificación de los casos del experimento  $130115002A$ 

25

# **ÍNDICE DE FIGURAS**

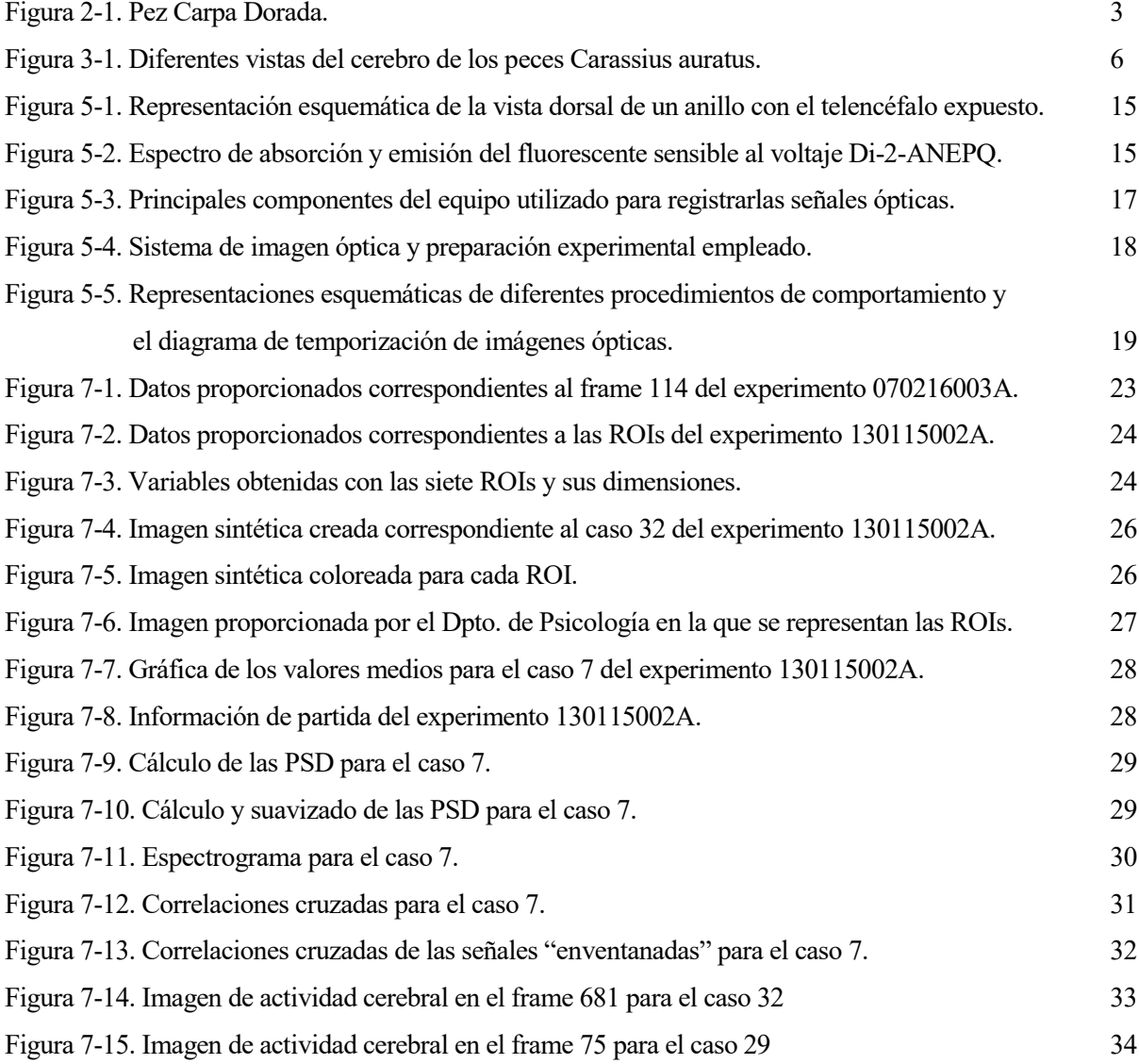

# **Notación**

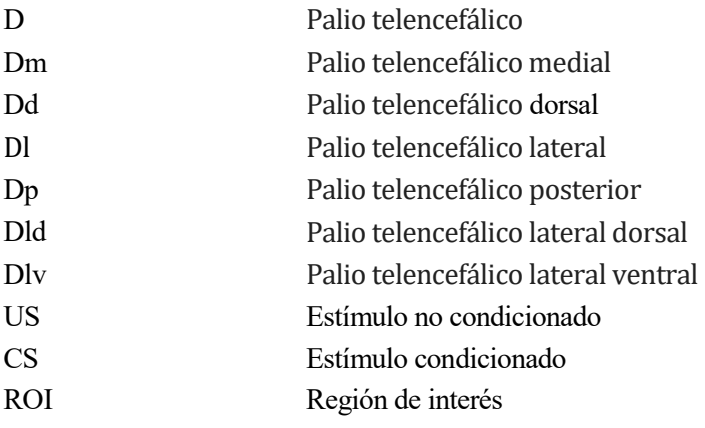

l experimento que desde el Departamento de Psicología Experimental de la Universidad de Sevilla se lleva a cabo y en el que se basa este Trabajo Fin de Grado trata sobre la respuesta al dolor de un pez de la especie Carpa Dorada. En este experimento intentan observar los diferentes mecanismos de defensa que el pez activa cuando recibe un estímulo doloroso y la relación que tiene la memoria en el proceso de defensa ante estos estímulos dolorosos. Para ello, se registra la actividad cerebral del pez, y conociendo su estructura cerebral, se identifican las diferentes relaciones entre las distintas zonas de interés del cerebro del pez. También estudian cómo el pez aprende los estímulos dolorosos, como ejemplo de los dolores crónicos, que son los que se producen sin principio físico sino cerebral. E

Entre las muchas técnicas que existen para la detección de la actividad cerebral, los profesores del Departamento de Psicología realizan la técnica denominada de *tintado,* que consiste en aplicarle un tinte sensible al voltaje para detectar cambios en el potencial de membrana del pez y así poder registrar la actividad cerebral con la ayuda de un grupo óptico.

Antes de realizar el procedimiento de adquisición de las imágenes, han de preparar al sujeto practicando una operación al pez. En primer lugar, se escoge un pez al que hacerle el experimento. Antes de pasarlo a la pequeña pecera en donde se realizará el experimento, el pez es pesado para que posteriormente obtengamos las proporciones de anestia adecuadas. Se mezcla agua de la propia pecera con una concentración de analgésico. Una vez que el pez está "dormido" se inicia la cirugía. Se retira la piel necesaria para permitir ver con claridad el telencéfalo. Esta es una parte muy importante en la realización del experimento pues es la que nos va a permitir que los datos que obtengamos sean buenos o no. Es importante no excederse con la extracción de la piel, ya que podemos dañar la superficie del telencéfalo, lo que invalidaría los resultados que obtuviéramos, o que no quitemos la piel suficiente y que partes del telencéfalo del pez no se vean con claridad, dando nuevamente resultados erróneos. Es por ello, que esta primera parte del experimento sea la más lenta y delicada de todas ellas.

Una vez finalizada la parte de la cirugía, comenzamos a "despertar" al sujeto de la anestia que se le administró anteriormente. Para ello vamos poco a poco cambiando el agua que tiene en la pecera. Retiramos la disolución de agua con el analgésico, sustituyéndola por agua de la pecera en la que se encontraba al comienzo. Pasado un breve intervalo de tiempo podemos ver que el pez empieza a reaccionar a diferentes estímulos, como pueden ser la luz, un pequeño pinzamiento en la piel…, y vemos que reacciona con bradicardias y con intentos de "huida". Tras el proceso del "despertar" del sujeto comienza la parte de la detección del umbral del dolor del pez, es decir, del límite en el que se encuentra la respuesta que tiene el sujeto a diferentes estímulos dolorosos. Para ello se le administran una serie de pulsos eléctricos de diferente voltaje para detectar su umbral. Los pulsos que se utilizan son dos:

• Una delta de corta duración.

En este primer caso obtenemos una mejor respuesta ya que es más natural.

• Un tren de pulsos.

Una vez que se han obtenido los umbrales para los dos tipos de pulsos, se inmoviliza el pez. En esta ocasión no se "duerme", sino que tenemos que paralizarlo. Para conseguirlo utilizamos un veneno de serpiente denominado *curare*, capaz de inmovilizar los movimientos del sujeto sin que se resienta su actividad cerebral*.* Con esto conseguiremos que las mediciones que se realicen sean válidas, puesto que estaremos tomando los cambios de potencial en una "imagen fija" en diferentes instantes de tiempo, evitando los movimientos propios del pez.

Para finalizar la preparación del experimento hemos de teñir el telencéfalo del pez. Utilizaremos un fluorocromo, una enzima citocromo-oxidasa, sensible al voltaje. Este tinte será expuesto a una luz verde y reflejará una luz roja que será captada por el grupo óptico. Cuando el telencéfalo es expuesto a la luz, podemos observar reflejado los diferentes cambios en el potencial de membrana, que es el que nos indica que ha habido una actividad cerebral. Por último, hemos de comentar que para que los datos recogidos correspondan sólo al telencéfalo, se cubre la pecera completa, incluído el pez, a excepción de la zona del telencéfalo, con una pequeña lona. También se cubre para que el sujeto no sea capaz de ver la luz y active así zonas de su cerebro correspondientes a la zona visual, sino que sólo active zonas que se correspondan con los diferentes pulsos que se utilizan para el experimento.

Una vez que el tintado ha sido absorbido correctamente, comenzamos a registrar los diferentes casos que componen el experimento.

Este capítulo es un breve resumen de las especificaciones de los diferentes recursos utilizados en este experimento. Estas especificaciones han sido proporcionadas por el profesor F.Ocaña del Departamento de Psicología Experimental.

#### **2.1. El pez**

El pez que vamos a utilizar, como ya se ha comentado anteriormente, será una Carpa Dorada<sup>1</sup>, Carassius *auratus*, que es una especie de agua dulce de la familia *Cyprinidae*. Es una especie nativa de Asia oriental, con el interés de poder vivir en estanques. El principal motivo por el que desde el Departamento de Psicología Experimental utilizan dicha especie es porque era la más fácil de adquirir, además de no requerir cuidados. Y por el conocimiento que han adquirido sobre la fisiología y la conducta del pez. También hemos de comentar que se están realizando nuevos experimentos con una especie con mucha importancia en investigación en los últimos años, que es el denominado pez cebra, Danio Rerio.

En el experimento utilizamos la variedad de esta especie más conocida, *cometa*. Su forma es de cuerpo alargado, con aletas desarrolladas. Tiene una aleta anal y una caudal bifurcada. El resto de las aletas tienen forma puntiaguda. Viven entre los 7 y los 14 años.

Es una especie muy activa y voraz, de nado rápido, muy resistente y adaptable a cualquier situación. Son muy sociables y alcazan un gran tamaño rápidamente, hasta 20 centímetros, sin contar la cola.

Suelen ser de color rojo o rojo y blanco. En la siguiente figura presentamos un ejemplar del pez.

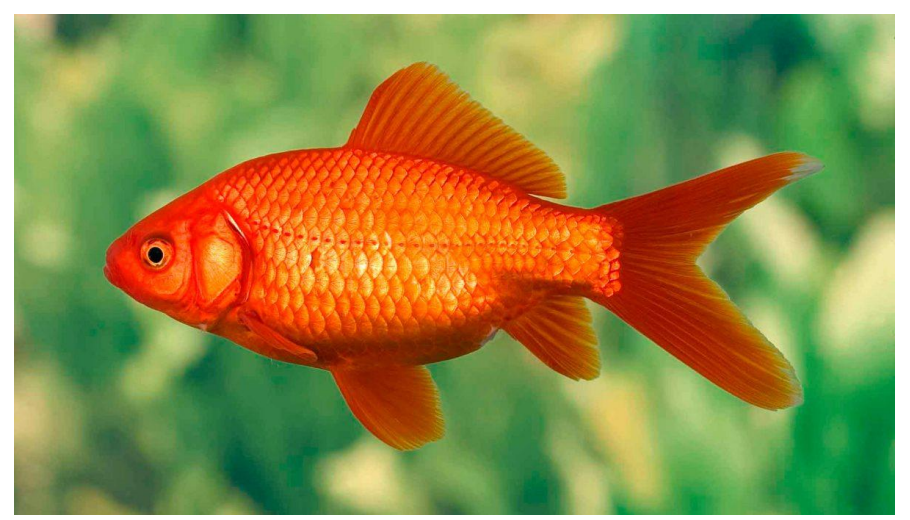

Figura 2-1. Pez Carpa Dorada.

#### **2.2. Grupo Óptico**

El grupo óptico que se va a utilizar será el de un sensor con una tecnología CCD de 96x64 píxeles, con una resolución de 94 micras. Este registro óptico está compuesto también por un microscopio de epifluorescencia que capta con una profundidad de 500 micras <sup>2</sup>.

#### **2.3. Software**

El software que utilizan en el Departamento de Psicología Experimental de la Universidad de Sevilla para la adquisición de las imágenes es el software MiCAM en su versión 1.4. Y el software utilizado para el análisis es la versión 12.01.20 de BV\_Ana (PCI)x86 Edition de BrainVision Inc. Tokyo Japan.

#### **2.4. Paralizante**

El paralizante que se utiliza es un veneno de serpiente denominado *curare.* Este término se refiere generalmente a sustancias paralizantes que acaban causando la muerte por asfixia, aunque en nuestro caso su función será un bloqueante neuronal no despolarizantes que crea una parálisis muscular motora. El principio activo responsable de sus síntomas en el curare es la *D-tubocurarina* <sup>2</sup> .

os análisis histológicos han revelado que el cerebro anterior de los peces actinopterigios consta de dos territorios principales, el área dorsalis telencephali (D) y el área ventralis telencephali (V), que corresponden al palio y al subpalio, respectivamente. El patrón morfológico del área dorsal se ha encontrado variable entre los peces teleósteos, mientras que el área ventral permanece en su mayoría sin variaciones anatómicas <sup>3</sup>. L

El área dorsalis telencephali (D) o palio telencefálico se puede dividir en cuatro regiones: medial (Dm), dorsal (Dd), lateral (Dl) y posterior (Dp). Dm y Dl ocupan el polo rostral, Dd se encuentra entre Dm y Dl, y Dp forma el polo caudal<sup>4,5</sup>.

Según un estudio realizado, Dm en el pez dorado (Carassius auratus) como en otros teleósteos, se puede dividir en dos subdivisiones (rostral y caudal), aunque hay poco acuerdo con respecto a la topografía de estas divisiones. A lo largo de la mayor parte de la extensión rostrocaudal del palio telencefálico se observa una superposición entre las cuatro divisiones paliales. Por tanto, rostralmente, Dm se encuentra sobre Dl, y caudalmente, Dm se encuentra sobre Dp. En los niveles telencefálicos del hemisferio medio, Dd separa Dm de Dl pero también se encuentra sobre un segmento medial de Dl. Por el contrario, existe un acuerdo sobre la compartimentación de Dl según el cual se puede dividir en una subdivisión dorsal (Dld) y ventral (Dlv)  $6.7$ 

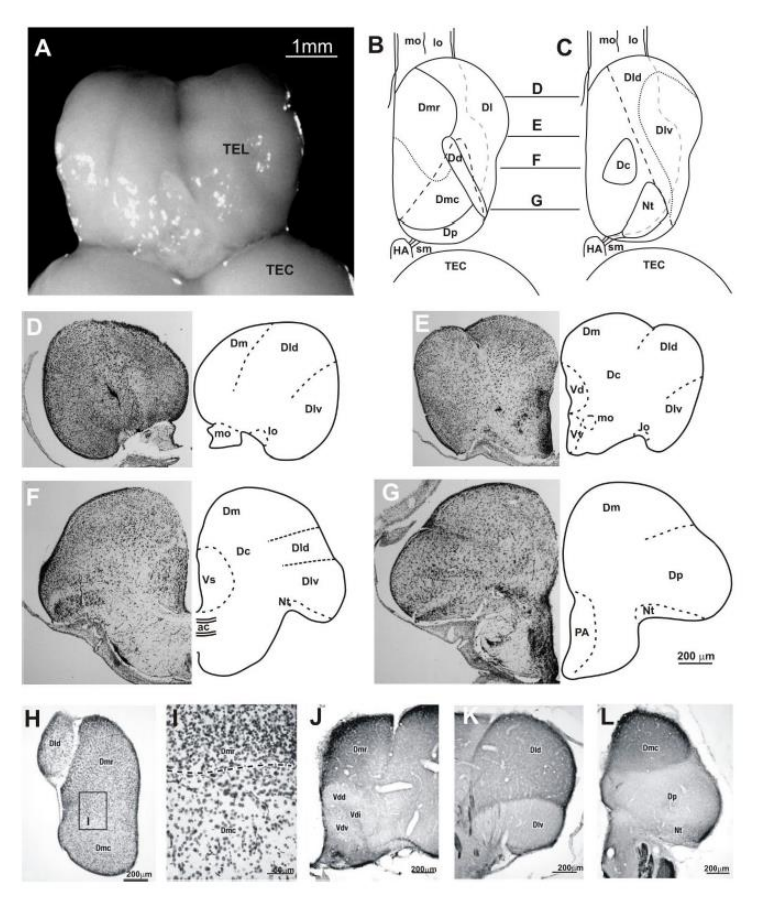

Figura 3-1. Diferentes vistas del cerebro de los peces Carassius auratus.

Quizás el límite más difícil de distinguir entre las regiones paliales en Carassius auratus es el límite entre Dlv y Dp. No solo Dld sino también Dlv disminuyen rápidamente de tamaño ya que se trazan hacia abajo a la comisura anterior. <sup>8</sup>

Desde hace tiempo se sabe que el telencéfalo de peces teleósteos está involucrado en el comportamiento emocional y reproductivo. 9,10,11 En particular, el palio medial es una estructura telencefálica que parece desempeñar un papel importante en aquellos aspectos del comportamiento en los que deben tenerse en cuenta los factores motivacionales y emocionales. Los estudios en peces sugieren que las lesiones en el palio medial de teleósteos alteran o desorganizan el comportamiento agresivo, sexual y parental. 12,13 Además, la estimulación eléctrica en el palio medial en peces que nadan libremente evoca excitación, comportamiento defensivo y respuestas de escape. <sup>14</sup> De acuerdo con las evidencias y similitudes del desarrollo en el patrón de expresión génica, distribución neuroquímica y evidencia comparativa neuroanatómica, así como datos de comportamiento, el palio telencefálico medial de los peces actinopterigios se ha considerado homólogo a la amígdala palial de anfibios y vertebrados terrestres. 15-18 La amígdala palial en los mamíferos es un componente esencial de los circuitos neuronales responsables del aprendizaje emocional y la memoria. 4,19

En el paradigma de condicionamiento de evitación, los animales aprenden a prevenir la presentación de un estímulo desagradable no condicionado (US), generalmente una descarga eléctrica leve, produciendo una respuesta condicionada particular (CR). Existe una evidencia de que el aprendizaje de evitación se basa en la adquisición de un estado de miedo.

Curiosamente, un estudio reciente ha indicado que un área medial y precomisural de Dm tiene un papel importante en la adquisición del miedo de acondicionamiento clásico, y que probablemente realice funciones similares a las de la amígdala en mamíferos. Estos datos sugieren que una región especializada en Dm está involucrada en la adquisición del aprendizaje condicionado de miedo y sugieren una funcionalidad similar entre el teleósteo Dm y la amígdala de mamífero. En conjunto, estos datos funcionales demuestran que el palio dorsomedial en los teleósteos es, al igual que la amígdala, un componente esencial del aprendizaje emocional y el sistema de memoria dependiente del telencéfalo y proporciona un mayor apoyo en cuanto a la homología entre ambas estructuras.

El telencéfalo de peces con aletas radiadas (por ejemplo, teleósteos) presenta una inversión medial a lateral en la posición topológica de las subdivisiones paliales principales. Por lo tanto, el palio lateral de los peces con aletas radiadas, y en particular la subdivisión ventral (Dlv), es el homólogo más probable del hipocampo o del palio medial de los vertebrados terrestres, ya que ocupa la posición topológica más distal en el palio. <sup>20</sup>

En este capítulo vamos a realizar una breve descripción de las herramientas matemáticas que hemos empleado para el análisis de las señales del experimento. Las herramientas matemáticas que hemos empleado son herramientas básicas en el tratamiento de señales.

#### **4.1. Correlación entre señales**

La operación matemática conocida como correlación <sup>21</sup> implica el análisis de dos señales, en las que se intenta medir el grado de semejanza entre ambas. Para ello haremos uso de la función, que ya viene implementada en toolbox del procesamiento de señales de MatLab, xcorr. En las secciones siguientes describiremos el método de la correlación cruzada y la autocorrelación.

#### **4.1.1 Correlación cruzada**

A partir de este momento vamos a particularizar para señales discretas y reales. La correlación cruzada implica el análisis de dos señales difrentes x(n) e y(n), teniendo cada una de ellas energía finita. La correlación cruzada de x(n) e y(n) es una secuencia  $r_{xy}(l)$  la cual se define como

$$
r_{xy}(I) = \sum_{n=-\infty}^{\infty} x(n)y(n-I),
$$
  $I = 0, \pm 1, \pm 2,...$ 

o, de forma equivalente, como

$$
r_{xy}(I) = \sum_{n=-\infty}^{\infty} x(n+I)y(n), \qquad I = 0, \pm 1, \pm 2,...
$$

El índice l es el parámetro de desplazamiento (tiempo) (o retardo) y el subíndice xy empleado en la secuencia de correlación cruzada  $r_{xy}(l)$  indica las secuencias que se van a correlar. El orden de los subíndices, cuando x precede a y, indica la dirección en que se desplaza una secuencia respecto a la otra. Pero para el cálculo de la correlación, desplazar la señal x(n) respecto a y(n) es semejante a desplazar y(n) frente a x(n).

Por tanto, las expresiones anteriores generan secuencias de correlación cruzada idénticas.

Además, invertir el orden de la correlación  $r_{yx}$  da un resultado idéntico.

Por tanto,  $r_{yx}(l)$  proporciona exactamente la misma información que  $r_{xy}(l)$ , en lo que respecta a la similitud de  $x(n)$  e  $y(n)$ .

#### **4.1.2 Autocorrelación.**

En el caso especial en que y(n) = x(n), tenemos la autocorrelación de x(n), que se define como la secuencia

$$
r_{xx}(I) = \sum_{n=-\infty}^{\infty} x(n)x(n-I)
$$

o, de forma equivalente, como

$$
r_{xx}(I) = \sum_{n=-\infty}^{\infty} x(n+I)x(n)
$$

#### **4.1.3 Propiedades**

1.  $r_{xx}(0) = E_x$  y  $r_{yy}(0) = E_y$ , que son las energías de x(n) e y(n), respectivamente.

Esto significa que la secuencia de autocorrelación de una señal alcanza su valor máximo para un retardo de cero. Este resultado es coherente con la idea de que una señal se corresponde de forma perfecta consigo misma para un retardo igual a cero

Y las propiedades que hemos comentado anteriormente

- 2. la correlación cruzada satisface la propiedad  $r_{xy} = r_{yx}(-l)$
- 3. Si y(n) = x(n), esta relación se convierte en la siguiente importante propiedad para la secuencia de autocorrelación  $r_{xx}(l) = r_{xx}(-l)$

#### **4.2. Análisis en frecuencia**

En esta sección vamos a describir en qué consiste el análisis en frecuencia <sup>22</sup>. El motivo fundamental de desarrollar estas herramientas para llevar a cabo el análisis en el dominio de la frecuencia es proporcionar una representación matemática y gráfica de las componentes de frecuencia contenidas en una determinada señal

#### **4.2.1 Transformada de Fourier**

Sea x(t) una señal como con la que estamos realizando este Trabajo.

Ahora definimos una función X(F), denominada transformada de Fourier de x(t), como

$$
X(F) = \int_{-\infty}^{\infty} x(t) e^{-j2\pi F t} dt
$$

Para el cálculo de la transformada de Fourier haremos uso de la función ya implementada en el toolbox del procesamiento de señales de MatLab, fft.

#### **4.2.2 Transformada de Fourier de tiempo reducido**

En esta sección vamos a describir una variante de la transformada de Fourier, la Transformada de Fourier de tiempo reducido. Esta variante se basa en el análisis de señales no estacionarias, como son las señales de nuestro experimento, en el que no podemos identificar un patrón que se repita.

Este tipo de análisis se basa en el desplazamiento de una ventana que realiza el análisis en frecuencia del tramo de señal que se encuentra enventanada. Una de las características de este tipo de análisis se encuentra en el desplazamiento de la ventana en el que es común, como realizamos en este Trabajo, que se fuerce un solapamiento de las ventanas para que se incluya el análisis de las discontinuidades entre las tramas.

Para el cálculo del espectrograma de la Transformada de Fourier de tiempo reducido utilizaremos la función spectrogram que ya viene implementada en el toolbox de procesamiento de la señal de MatLab.

n este capítulo vamos a comentar en qué consiste el experimento que desde el Departamento de Psicologia de la Universidad de Sevilla realizan. El experimento registra la actividad telenfálica palial de peces del tipo Carpa Dorada durante el acondicionamiento clásico emocional del ritmo cardíaco. Este capítulo ha sido facilitado por el profesor F. Ocaña del Departamento de Psicología Experimental, de una contribución a un congreso que se tituló Voltage-Sensitive Dye Imaging of Goldfish Pallial Telencephalic Activity During Emotional Classical Heart Rate Conditioning<sup>2</sup>. E

Este experimento está motivado por un objetivo constante de la neurociencia, que es comprender los sustratos neuronales del aprendizaje emocional y la memoria. Dentro de los diferentes tipos de experimentos en los que se persigue dicho estudio, el entrenamiento asociativo como condicionamiento clásico en el que un estímulo neutral llamado estímulo condicionado (CS) se combina con un estímulo no condicionado (US) aversivo, se ha utilizado ampliamente para producir un sólido aprendizaje del miedo. Después de algunas presentaciones emparejadas de CS-US, los animales desarrollan respuestas preparatorias y emocionales al CS, es decir, comportamiento de congelación y cambios relacionados en la fisiología del cuerpo como desaceleración de la frecuencia cardíaca (bradicardia condicionada).

Evidencias considerables indican que, en los mamíferos, la amígdala palial juega un papel central en el condicionamiento del miedo, por ejemplo, cuando se usa un tono y una descarga eléctrica suave como CS y US, respectivamente, como es el caso del experimento sobre el que se ha realizado este Trabajo. 19,23

Por otro lado, la evidencia experimental muestra que las regiones neocorticales que responden al CS (es decir, la corteza auditiva) también están involucradas en el condicionamiento auditivo del miedo, particularmente en la adquisición, retención y recuperación de recuerdos específicos de señales acústicas. Por tanto, se ha comprobado que las lesiones inmediatas posteriores al entrenamiento de la corteza auditiva interrumpen el condicionamiento del miedo y que la recuperación de memorias remotas de miedo depende de las cortezas auditivas secundarias. A pesar de los datos sobre la participación de la amígdala en los mamíferos y el área primaria auditiva neocortical en el condicionamiento clásico del miedo, se sabe poco sobre el papel de las distintas regiones telencefálicas paliales de peces teleósteos en el aprendizaje emocional y la memoria. <sup>24</sup>

La eversión, es decir, la flexión hacia afuera de las paredes distales de la vesícula prosencefálica, en el proceso único de desarrollo del telencéfalo teleósteo que, entre otras características, produce la reversión de la topografía paliada observada en los no actinopterigios, ha obstaculizado históricamente la comparación de teleósteos y el telencéfalo de mamíferos, y en definitiva, con la humana. 6,15,16,25

Aunque estudios recientes, basados en las similitudes en el patrón de expresión génica, la distribución neuroquímica y en la evidencia de desarrollo, neuroanatómica y funcional, indican que al menos parte de la región medial del área dorsalis telencephali (Dm) podría considerarse homólogo de la amígdala de mamíferos. De hecho, numerosos estudios han demostrado que la Dm de peces del tipo Carpa Dorada, como la amígdala de los mamíferos, juega un papel importante en el aprendizaje emocional y la memoria. Por ejemplo, las lesiones en Dm, pero no en la división lateral del área dorsalis telencephali (Dl), es decir, el homólogo de la región del

teleósteo más probable del hipocampo, dificultan la adquisición y retención de la evitación condicionada en el pez Carpa Dorada. <sup>17</sup>

Datos recientes indican que la región Dm de la Carpa Dorada podría ser una división heterogénea que comprende no sólo un área homóloga a la amígdala de mamífero, sino que también contiene áreas sensoriales discretas comparables a las presentes en la neocorteza. En esta línea, algunos estudios han demostrado que la Dm de varios peces tiene conexiones recíprocas con los núcleos preglomerular y talámico, es decir, los principales núcleos de estación de retransmisión para información auditiva, mecanoreceptiva, electroreceptiva, de sabor y somática. Además, el mapeo de la actividad del palio de la Carpa Dorada, por medio de imágenes de tinte sensible al voltaje, ha revelado que puede haber un palio sensorial en los peces del tipo Carpa Dorada y se organiza de una manera cortical. En conjunto, estos experimentos sugieren que la información auditiva, somatosensorial y gustativa, está representada en diferentes zonas dentro de la porción dorsal de Dm. Específicamente, el área auditiva primaria parece estar ubicada inmediatamente caudal a la comisura anterior y al surco caudal. Además, la región sensorial palpable auditiva del pez dorado parece estar organizada topológicamente ya que los tonos de diferentes frecuencias activan dominios paliales específicos dentro del área auditiva. 2,6

En el presente experimento intentamos investigar más a fondo la base neuronal del miedo al condicionamiento clásico en peces del tipo Carpa Dorada. Como las regiones consideradas homólogas tanto a la amígdala de mamífero (Dmv) como a la corteza auditiva (Dmc) son accesibles desde una vista dorsal del palio de este tipo de peces, utilizamos imágenes de colorante sensibles al voltaje in vivo durante el condicionamiento clásico de miedo auditivo. Este enfoque metodológico permite el registro simultáneo de actividad en diferentes poblaciones de neuronas con alta resolución espacio-temporal. Con este propósito, desarrollamos una preparación en la que pudimos simultáneamente registrar la actividad paliativa evocada por un tono de 1000 Hz (CS) antes y después de emparejarse con un estímulo incondicionado (descarga eléctrica en la base de la aleta dorsal del pez Carpa Dorada). Además, registramos la actividad evocada CS después de la extinción de la bradicardia condicionada adquirida. <sup>26</sup>

#### **5.1 Sujetos**

En primer lugar realizaremos una breve descripción de los peces a los que se le va a realizar el experimento. La especie con la que vamos a trabajar, como ya se ha mencionado anteriormente, es la Carpa Dorada (Carassius auratus) de 10 a 12 cm de longitud, medido desde la boca hasta el comienzo de la aleta caudal. Se obtuvieron del vivero de la Universidad de Sevilla y se mantuvieron en grandes tanques de 200 litros con agua aireada y filtrada a  $20 \pm 1$  °C.

Los acuarios se encontraban en un animalario provisto de un ciclo de iluminación de 14 horas de luz y 10 horas de oscuridad. Desde al menos un mes antes al inicio de los experimentos, los animales se mantuvieron en pequeños grupos. Fueron alimentados una vez al día con comida para peces de estanque. Hemos de comentar que el uso y la manipulación de los animales fue llevado a cabo siguiendo la directiva 86/609/EEC del Consejo de las Comunidades Europeas de 24 de noviembre de 1986 y el Real Decreto 1201/2005.

#### **5.2 Procedimiento quirúrgico**

Antes de comenzar con la cirugía, los animales se anestesiaron por inmersión en una solución 1: 20000 de metanosulfonato de tricaína y luego se colocaron en una cámara experimental. Un tubo ajustable conectado a una bomba e insertado en la boca aseguraba un flujo constante de agua aireada a través de las branquias. La concentración de anestesia en el circuito de agua se mantuvo constante durante el procedimiento quirúrgico. Los animales fueron colocados en el tanque experimental y permanecieron parcialmente cubiertos de agua e inmovilizados entre dos almohadillas curvas colocadas detrás de sus branquias. Cada pez Carpa Dorada estaba envuelto en una gasa estéril para mantener la piel húmeda durante todo el experimento. La piel dorsal y el cráneo que cubre el telencéfalo se eliminaron cuidadosamente con un microscopio binocular (SZ61, Olympus). Una vez retirada la piel, se realizó una craneotomía en la región dorsal a dichos hemisferios. Posteriormente, se aspiró

el tejido adiposo subyacente y se eliminó la tela coroidea del ventrículo telencefálico para exponer el telencéfalo. Después de la cirugía, se eliminó el anestésico al reemplazar el agua en la cámara. La recuperación de un estado de alerta se evidenció por la reaparición de la respiración espontánea y los movimientos de los ojos y las aletas.

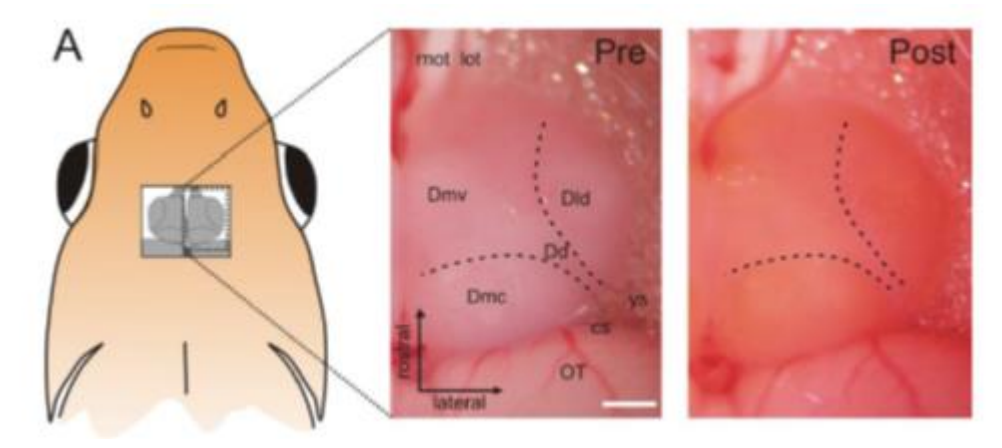

Figura 5-1. Representación esquemática de la vista dorsal de un anillo con el telencéfalo expuesto. Las líneas punteadas muestran ypsiloniforme (ys) y caudal (cs)

#### **5.3 Fluorescente sensible al voltaje**

El colorante sensible al voltaje (VSD) que se utilizó fue el Di-2-ANEPEQ debido a su alta solubilidad en agua, altas propiedades de difusión y alta sensibilidad a bajos niveles de voltaje, buena relación señal-ruido, pequeña disminución de la fluorescencia a lo largo del tiempo y por ser considerados las moléculas más sensibles para detectar cambios en el potencial de membrana, del orden de milisegundos.

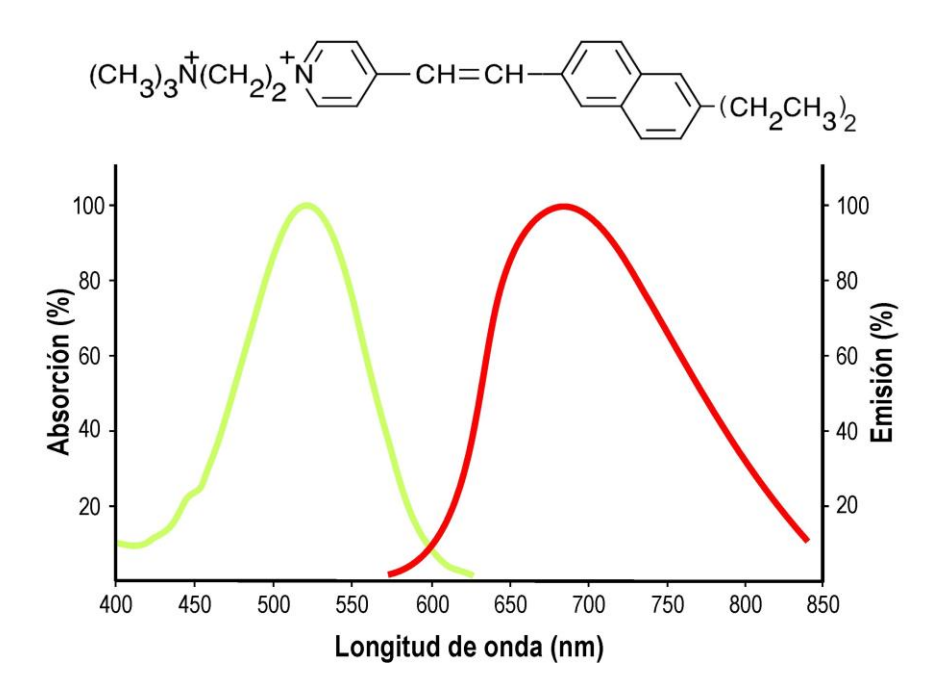

Figura 5-2. Espectro de absorción (verde) y emisión (rojo) del fluorescente sensible al voltaje Di-2- ANEPQ. En la parte superior se muestra la estructura química del fluorescente.

Se preparó una solución madre de tinte disolviendo la VSD en agua destilada a 0,5 mg/ml. La solución madre se diluyó en solución de Ringer Goldfish (NaCl 116 mM, KCl 2,9 mM, CaCl2 1,8 mM y HEPES 5 mM, pH =

7,2; todos los reactivos se obtuvieron de Sigma-Aldrich) hasta una concentración final de VSD de 50 μg/ml y utilizado como una solución de tinción diaria. Se aplicó tópicamente un volumen de 100 μl de solución de tinción al telencéfalo expuesto durante aproximadamente 45 minutos. Después de la tinción, el telencéfalo se lavó cinco veces con solución de Ringer para eliminar el colorante no unido y se mantuvo húmedo con la misma solución de Ringer para peces Carpa Dorada.

Para la sesión de grabación, los peces se inmovilizaron con una inyección intraperitoneal de curare (Flaxedil), que es un agente encargado de bloquear la unión neuromuscular, (0,002 mg/g de peso corporal de los animales, cloruro de d-tubocurarina, Sigma-Aldrich) para eliminar los artefactos causados por los movimientos corporales.

Todos los experimentos se realizaron con la aprobación del comité ético de experimentación de la Universidad de Sevilla y de conformidad con la Directiva 86/609 / CEE del Consejo de las Comunidades Europeas y la legislación española (R.D. 53/2013).

#### **5.4 Registro óptico de las señales generadas tras la estimulación**

Las imágenes ópticas se adquirieron usando un sistema comercialmente disponible, MiCAM01 desarrollado por Brain Vision. El microscopio de epi-fluorescencia se montó en una mesa aislada de vibraciones para reducir el ruido del movimiento. La epi-iluminación para excitar el VSD fue proporcionada por una lámpara halógena de tungsteno de 150 W. El haz de luz se pasó a través de un filtro de excitación de 530 ± 3 nm y luego a través de la guía de luz, que estaba equipada con un condensador y un espejo dicroico. El espejo refleja el haz de luz de excitación a través de la lente del objetivo para iluminar el telencéfalo. Las señales de VSD emitidas desde el palio teñido se filtraron con paso largo > 590 nm y se recogieron con una cámara CCD con un área de imagen de 2,9 x 2,1 mm que constaba de 90x60 píxeles. El microscopio estaba equipado con un objetivo de 0,63x (NA = 0,082, PLAN APO; Leica Microsystems) y una lente de proyección 1x, por lo que el sensor de imagen cubrió un área de 4,6 x 3,3 mm.

El campo de formación de imágenes se centró en la superficie dorsal del telencéfalo con el eje de la cámara perpendicular a esta superficie. El plano de enfoque estaba 200 μm por debajo de la superficie del palio telencefálico. Las imágenes se adquirieron con el software MICAM a 200 Hz (5 ms / cuadro). Para evitar el efecto contaminante causado por la apertura del obturador en las respuestas grabadas, la adquisición de imágenes se inició 300 ms después de que se abriera el obturador de iluminación. Durante cada prueba, las señales de VSD se recolectaron durante 3400 ms. Se incluyó un período de 100 ms antes de que se iniciara la estimulación. Cada prueba se registró de forma independiente y luego se promedió para mejorar la relación señal/ruido.

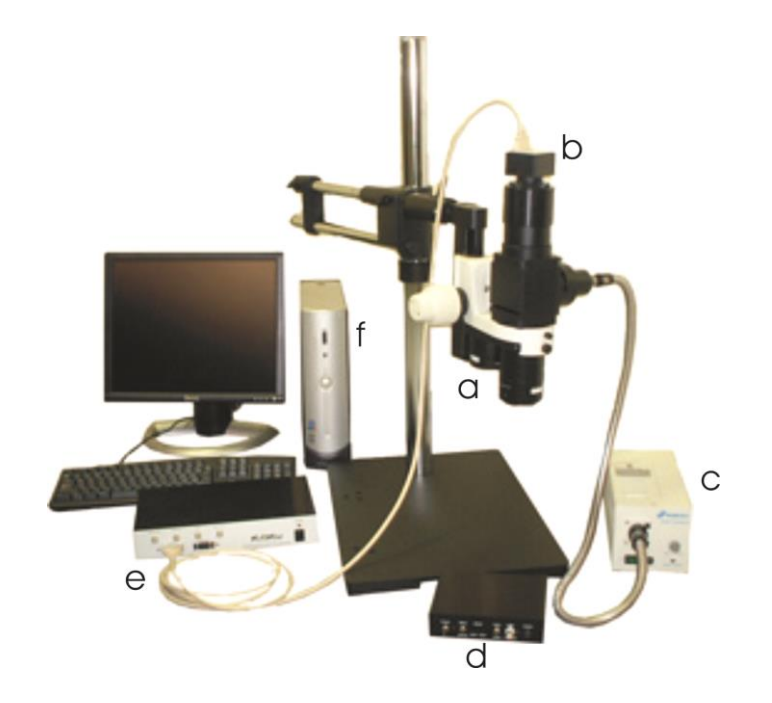

Figura 5-3. Principales componentes del equipo utilizado para registrar las señales ópticas. a, microscopio de fluorescencia, b; videocámara de alta velocidad; c, fuente de iluminación; d, controlador del obturador de la fuente de iluminación; e, interfaz de conexión entre el ordenador personal y la videocámara digital; f, ordenador personal.

El entrenamiento se realizó dentro de una cámara atenuada colocada en la mesa aislada de vibraciones. Un vinilo gris opaco cubría todo el animal a excepción del cerebro expuesto y una iluminación constante durante el entrenamiento fue proporcionada por una luz colocada debajo de la cabeza del animal (250 lux), evitando que el animal viera la luz verde dispuesta por el aparato de formación de imágenes ópticas.

Se utilizó un tono puro de 3200 ms, 70 dB y 1 kHz como estímulo condicionado (CS). El tono fue generado por un estimulador auditivo y presentado por un altavoz, colocado en el aire aproximadamente 50 cm detrás y por encima de la cabeza del animal.

El nivel de presión acústica (SPL) se calibró usando un sonómetro digital. La bomba de agua y el aireador colocados en el lado posterior de la cámara generaron un ruido de fondo de 60 dB. El estímulo incondicionado (US) consistió en una descarga eléctrica leve (duración del tren, 100 ms; frecuencia del pulso, 50 Hz; intensidad de corriente, 1-5 mA) proporcionada por un electrodo bipolar de acero inoxidable con un diámetro de 100 μm que se habían implantado subdérmicamente en el lado izquierdo del extremo rostral de la aleta dorsal. La presentación de los estímulos fue controlada por programas de ordenador.

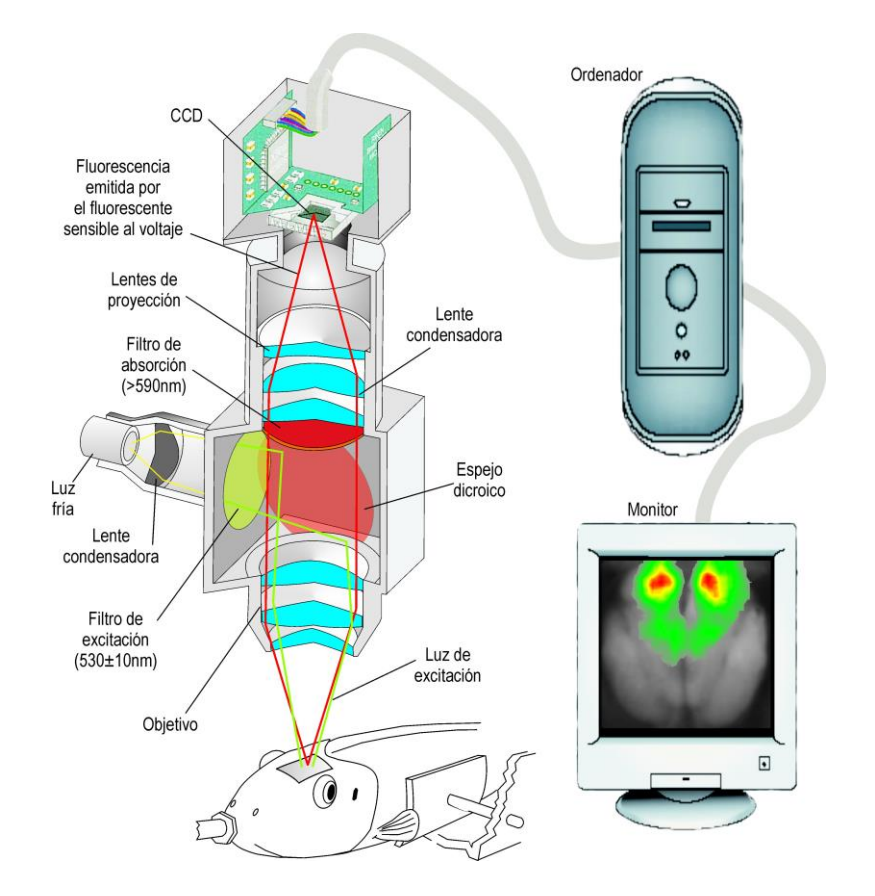

Figura 5-4 Sistema de imagen óptica y preparación experimental empleado

Los animales fueron entrenados durante tres fases consecutivas: habituación, adquisición y extinción. Inicialmente el pez recibió 16 presentaciones del tono puro para asegurar su habituación a los estímulos auditivos y su baja capacidad de respuesta. Después de esta fase de habituación, los animales del grupo emparejado se entrenaron en un procedimiento de acondicionamiento clásico temeroso con 60 ensayos en los que el tono puro (CS) siempre se emparejó con el choque (US), excepto una prueba de cada 10 ensayos. El US se entregó 3100 ms después del inicio del CS, se superponía en el tiempo y coterminaba. Después de estos ensayos, se presentaron 8 pruebas emparejadas adicionales durante las cuales se realizó la obtención de imágenes ópticas. Se realizó una sesión de extinción (60 presentaciones solo de CS) después del acondicionamiento para evaluar una posible disminución de la frecuencia cardíaca a repetidas presentaciones solo de CS. Al final de la extinción, los animales pasaron por una última presentación de 8 ensayos con CS sólo para fines de imágenes.

Con respecto al grupo no apareado, los procedimientos de comportamiento se llevaron a cabo como se describe anteriormente, excepto en la fase no emparejada. Durante esta fase, se usaron presentaciones no emparejadas de CS y US. Para todas las fases de este experimento, el intervalo entre ensayos para el grupo emparejado varió aleatoriamente entre 60 y 120 s, con una media de 90 s, para evitar el condicionamiento a los estímulos temporales. Para la fase de pseudocondicionamiento del grupo no emparejado, el intervalo entre ensayos varió aleatoriamente entre 30 y 60 s, con una media de 45 s. Todas las fases se llevaron a cabo en un solo día.

Para controlar la frecuencia cardiaca, se colocaron electrodos de copa bipolares de plata debajo de las aletas pectorales a ambos lados de la cavidad torácica ventral, mientras que el cable de tierra permaneció suelto en el agua del tanque. La señal electrocardiográfica (ECG) se amplificó a 50,000x y se filtró paso de banda entre 0,1 Hz y 50 Hz mediante un amplificador diferencial. Se digitalizó a 500 Hz mediante un convertidor A/D y se almacenó para el análisis fuera de línea.

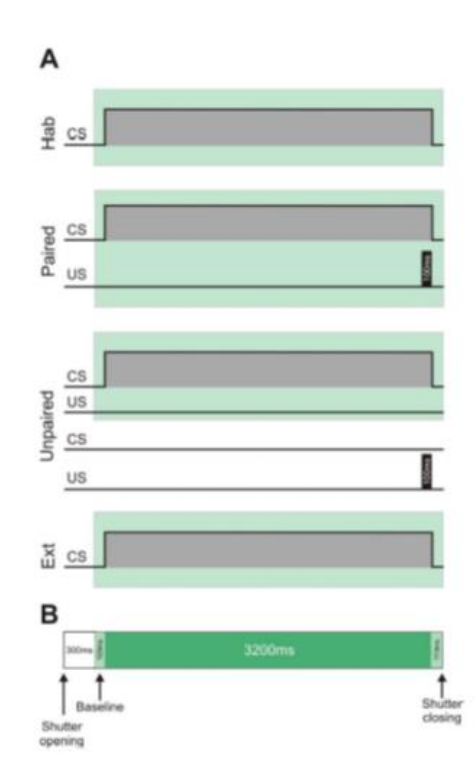

Figura 5-5 Representaciones esquemáticas de diferentes procedimientos de comportamiento y el diagrama de temporización de imágenes ópticas

n este capítulo describiremos brevemente qué es lo que nosotros podemos aportar en este experimento, qué es lo que esperan que podamos solucionar y ofrecer a los profesores del Departamento de Psicología Experimental de la Universidad de Sevilla para facilitarles la extracción de conclusiones del experimento que llevan a cabo. E

En primer lugar, recordaremos brevemente lo ya comentado en el capítulo primero. El objetivo del experimento es determinar la respuesta al dolor de un pez tipo Carpa Dorada. En este experimento intentan observar los diferentes mecanismos de defensa que el pez tiene cuando recibe un estímulo doloroso. También estudiar cómo el pez aprende los estímulos dolorosos, como el de los dolores crónicos, que son los que se producen sin principio físico sino cerebral.

En este sentido y tras asistir a experimentos realizados por los profesores del Departamento de Psicología Experimental podemos mencionar el interés del experimento y la corrección con la que lo realizan. Al no ser expertos en el tratamiento de la información que captan, se nos abre un amplio campo para nuestra participación.

Estudiado el software, ya comentado en el segundo capítulo, que utilizan para representar la información captada vemos que no es muy versátil. En mi opinión, el software debería ofrecer más posibilidades, como por ejemplo elegir varias opciones para la exportación de los datos, para que sea más fácil a posteriori el tratamiento de estos resultados en otros programas como el que se ha utilizado para la realización de este Trabajo. Para exportar los datos y utilizarlos en otro software tenemos que hacerlo frame a frame, siendo esto un procedimiento lento y pesado. Una vez exportados los datos, somos capaces de componer una imagen con todos los frames. Una vez finalizado este Trabajo hemos sido capaces de realizar una herramienta que permite componer una única estructura de datos a partir de los que son proporcionados por los profesores del Departamento de Psicología Experimental.

También podemos aportar todas las herramientas para el tratamiento de los datos, que será desarrollada en el capítulo séptimo. En este sentido, para la realización de este Trabajo, no hemos usado prácticamente ninguna de las herramientas del tratamiento de imágenes, pero sí del tratamiento de señales, como por ejemplo correlaciones entre las diferentes regiones de interés, análisis en frecuencia... Además, los profesores de Psicología nos propusieron varias líneas sobre las que trabajar, por ejemplo representar las zonas del cerebro según el tiempo de activación, determinar las relaciones entre diferentes zonas del cerebro…

n este séptimo capítulo vamos a comentar el proceso que hemos seguido para la realización de este Trabajo Fin de Grado. Antes de comenzar con las acciones que hemos llevado a cabo, debemos comentar que la herramienta que hemos utilizado para desarrollar este Trabajo ha sido el Software MATLAB, en mi caso la versión R2017a para estudiantes, aunque el código que se ha utilizado es válido para las versiones anteriores. E

En primer lugar comentaremos que los datos que nos proporcionaron del experimento han variado durante la realización del Trabajo, siendo al principio un conjunto de archivos delimitados por comas, tantos como frames tiene el experimento, en el que se recogen los datos de la imagen de fondo o background en valores raw, así como la diferencia de potencial captada por el grupo óptico, también en valores raw. Además, se proporcionan los datos en tanto por ciento de la activación, según la imagen de fondo. Un ejemplo del contenido de uno de estos ficheros es la figura que se muestra a continuación.

| 070216003A, frm=114, average =16,00, shift=2                                                                                                    |  |  |  |  |  |
|----------------------------------------------------------------------------------------------------|--|--|--|--|--|
| background Image( raw values)                                                                                                    |  |  |  |  |  |
| 1363.1643.1665.1691.1755.1719.1683.1719.1735.1725.1695.1709.1719.1709.1645.1637.1661.1691.1711.1677.1685.1673.1679.1665.1673.1665.1657.1665.1673.1665.1657.1665.1673.1665.1653.1665.1653.1665.1653.1679.1870.1877.1689.1711.176 |  |  |  |  |  |
| 1197.1469.1535.1561.1589.1577.1547.1549.1545.1467.1489.1489.1489.1489.1487.1487.1487.1489.1589.1463.1463.1463.1445.1447.1457.1448.1445.1533.1569.1663.1779.1883.1465.1533.1569.1683.1779.1884.1899.1933.1945.1945.1948.1959.194 |  |  |  |  |  |
|                                                                                                    |  |  |  |  |  |
|                                                                                                    |  |  |  |  |  |
| 821.1129.1241.1229.1155.1091.1057.1013.947.913.941.943.953.963.975.991.997.993.1005.1033.1109.1183.1191.1193.1187.1213.1291.1337.1231.201.1337.1487.1285.1051.2032.1295.1203.2197.2183.2197.2183.2197.2183.2197.2081.1999.1949. |  |  |  |  |  |
| 747.1051.1099.1067.1047.975.911.855.809.801.803.779.777.795.847.849.875.881.965.1065.1101.1077.1115.1133.1185.1243.1297.1329.1893.1497.1807.1725.1833.1497.1807.1725.1833.1497.1007.1725.1833.1497.1807.1725.1833.1497.1807.205 |  |  |  |  |  |
| 677.1007.1013.965.917.851.787.747.721.679.657.665.687.697.709.767.819.901.985.991.1037.1119.1179.1245.1107.1371.1403.1471.1557.1585.1681.1775.1873.1955.2047.2163.2187.2187.2187.2181.2161.2095.2017.2127.2177.2177.2177.2177.2 |  |  |  |  |  |
| 683,981,961,897,829,737,699,679,671,585,571,591,645,645,717,789,865,889,909,975,1049,1139,1215,1265,1293,1345,1413,1465,1491,1533,1579,1635,1689,1785,189,1785,189,2009,2071,2199,2199,207,2117,2045,1985,2081,2211,2161,2127,2 |  |  |  |  |  |
| 675.953.941.851.743.677.621.583.561.585.521.553.565.569.605.77747.809.871.921.997.1107.1201.1253.1283.1287.1407.1453.1479.1557.1657.1657.1657.1687.1945.1977.1995.2005.2025.1959.1885.1903.1993.2097.2131.213.2097.213.213.209. |  |  |  |  |  |
| 569.833.831.797.729.645.567.513.497.479.473.493.503.557.583.653.723.771.851.945.1067.1107.1145.1219.1299.1397.1431.1479.1487.1541.1543.1595.1649.1673.1705.1755.1809.1847.1913.1929.1383.2003.2837.2143.2193.1283.339.2049.1975 |  |  |  |  |  |
| 527.803.799.753.707.641.567.505.487.471.477.493.489.529.565.635.703.797.853.943.1027.1087.1207.1307.1305.1425.1469.1509.1535.1569.1583.1657.1671.1709.1725.1707.1307.1303.1829.1823.1829.1932.1828.2083.18421.1879.1981.1983.18 |  |  |  |  |  |
|                                                                                                    |  |  |  |  |  |
| 459,758,745,715,677,613,577,613,573,549,501,473,485,509,561,621,665,723,791,813,849,939,1081,1167,1221,1257,1297,1357,1403,1445,1401,1479,1543,1605,1647,1649,1687,1717,1699,1693,1665,1657,1277,1699,1687,1573,1529,1981,2333, |  |  |  |  |  |
|                                                                                                    |  |  |  |  |  |
| 395.643.671.649.611.569.539.489.487.523.553.607.655.675.731.799.867.911.921.971.1033.1061.1083.1087.1127.1101.1223.1257.1333.1389.1423.1455.1525.1607.1607.1589.1541.1513.1413.1335.1391.1413.1335.1389.1423.1433.1389.1542.143 |  |  |  |  |  |
| 883.643.661.627.609.551.503.501.519.561.635.665.723.757.793.823.891.933.959.1007.1053.1079.1097.1101.1117.1119.1167.1239.1301.1303.1353.1419.1481.1535.1561.1583.1551.517.1493.1403.1315.1233.1281.1633.1837.1791.179.1179.1677 |  |  |  |  |  |
| 355.653.657.633.603.541.521.559.577.621.697.729.775.795.813.829.877.943.1001.1081.1103.1141.1133.1119.1157.1185.1207.1221.1235.1283.1323.1373.1453.1373.1455.1583.1555.1583.1555.1583.1555.1583.157.1583.1545.11243.1173.1233.1 |  |  |  |  |  |
| 339,605,647,615,579,551,553,545,595,687,763,789,833,875,899,855,859,905,991,1131,1155,1173,1169,1183,1195,11263,1295,1207,1211,1263,1295,1329,1435,1491,1555,1593,1577,1687,1619,1382,1203,1241,1277,1487,1703,1843,1813,1741,1 |  |  |  |  |  |
| 343,609,635,603,575,541,533,557,641,695,761,815,885,925,939,909,913,937,1005,1161,1225,1215,1211,1231,1241,1231,1241,1251,1299,1313,1377,1457,1511,1597,1609,1581,1581,1587,1547,1461,1369,1587,1547,1465,11587,1587,1587,1587, |  |  |  |  |  |
| 333,597,637,621,607,587,559,617,699,771,841,831,923,967,967,955,943,931,1069,1193,1227,1235,1239,1281,1251,1263,1275,13831,1371,1389,1423,1309,1583,1509,1661,1655,1617,1583,1589,1571,3511,1587,1221,1227,1283,1589,160,1737,1 |  |  |  |  |  |
| 305.565.607.607.587.571.577.615.703.847.935.963.1011.1049.1067.1055.1033.1005.1047.1133.1173.1207.1255.1273.1329.1455.1259.1483.1347.1459.1491.153.1347.1459.1491.153.1557.1589.1601.1583.1601.1603.1601.1583.1555.1491.143.131 |  |  |  |  |  |
| 311,565,603,599,601,599,612,659,741,875,987,1051,1079,1135,1139,1099,1099,1099,1099,1059,1117,1189,1299,1265,1269,1305,1328,1289,1345,1507,1523,1289,1455,1577,1613,1635,1629,1599,1551,1637,1689,1575,1609,1575,1603,1577,1613 |  |  |  |  |  |
| 321,593,621,641,657,647,663,731,837,985,1071,1151,1151,1161,1135,1127,1135,1143,1105,1067,1143,1105,1067,1143,1217,1255,1263,1329,1327,1321,1299,1315,1393,143217,1259,1531,143,1103,1103,1103,1105,1289,1312,143,1105,10461,14 |  |  |  |  |  |
| 321,599,623,641,655,653,705,771,873,985,1117,1191,1185,1163,1187,1215,1186,1139,1125,1149,1205,1139,1125,1149,1205,1251,1283,1287,1313,1437,1300,1357,1361,1433,1457,1551,1687,1689,1661,1671,1687,1651,1647,1629,1551,1445,132 |  |  |  |  |  |
|                                                                                                    |  |  |  |  |  |
| 307,605,659,651,659,677,789,915,1017,1179,1293,1305,1263,1185,1213,1233,1185,1213,1223,1245,1231,1247,1297,1361,1427,1295,1385,1395,13443,1499,1543,1499,1543,1631,1675,1701,1701,1731,1279,1663,1653,1683,1687,15433,1277,1211 |  |  |  |  |  |
|                                                                                                    |  |  |  |  |  |
| 297.585.663.677.635.665.715.837.923.1055.1215.1307.1303.1233.1275.1233.1281.1285.1295.1311.1275.1317.1345.1405.1515.1577.1573.1555.1527.1563.1611.1689.1703.1705.1657.1667.1707.1713.179.1683.1703.1707.1689.171.1702.1683.1840 |  |  |  |  |  |
| 321,603,659,651,691,791,817,855,969,1103,1165,1217,1271,1257,1275,1277,1287,1313,1313,1347,1303,1279,1331,1347,1303,1279,13317,1385,1493,1583,1683,1623,1643,1659,1641,1669,1671,1707,1685,1709,1695,1707,1685,1707,1683,1707,1 |  |  |  |  |  |
| 333,653,701,699,775,839,869,891,987,1107,1157,1209,1291,1299,1265,1275,1325,1307,1301,1293,1283,1297,1317,1355,1451,1511,1565,1639,1705,1739,1661,1669,1661,1697,1721,1735,1735,1773,1773,1773,1731,755,1531,1503,1640,163,163, |  |  |  |  |  |
| 357.665.695.677.717.783.825.899.965.1035.1117.1153.1245.1295.1253.1207.1265.1317.1303.1311.1293.1303.1311.1299.1299.1293.1317.1407.1513.1661.1711.1789.1843.1809.1705.1657.1677.1673.1705.1843.1203.1247.1793.1821.1793.1821.17 |  |  |  |  |  |
|                                                                                                    |  |  |  |  |  |
| 381.731.751.741.695.739.791.803.901.967.1013.1111.1163.1281.1333.1339.1281.1301.1301.1301.1301.1301.1301.1202.1277.1261.1233.1239.1283.1463.1553.1689.1803.187.1483.1875.1483.1875.1789.1741.1703.1713.1795.1775.1705.1773.1769 |  |  |  |  |  |
| 385.787.833.775.735.723.725.747.831.941.1011.1083.1209.1297.1333.1325.1301.1273.1273.1269.1261.1249.1225.1207.1319.1439.1545.1831.545.1831.1831.1831.1831.1831.1749.1723.12749.1723.1249.1723.1249.1723.1749.173.1749.179.1793. |  |  |  |  |  |
| 349.789.851.833.827.797.735.717.779.873.963.1043.1157.1263.1355.1347.1319.1287.1205.1183.1219.1265.1237.1207.1275.1377.1463.1559.1633.1709.1801.1833.1805.1797.1667.1643.1563.1707.1751.1755.1715.1645.1543.1835.1843.1835.1843 |  |  |  |  |  |

Figura 7-1. Datos proporcionados correspondientes al frame 114 del experimento 070216003A

Una vez realizado el correspondiente procesamiento de los datos, conseguimos crear una imagen de fondo del cerebro del pez y a continuación logramos representar la diferencia de potencial de activación.

Pero debido a que el origen de los datos proporcionados no era el más eficiente, desde el Departamento de Psicología nos proporcionaron un nuevo archivo de datos. Esta vez los archivos venían clasificados en carpetas. En una de ellas estaban los ficheros de valores separados por comas, con filtrado y en otra, el mismo experimento, pero sin el filtrado. Esto nos supuso una ventaja que era que ya teníamos directamente los valores de las ROIS separadas, pero también supuso un trabajo muy duro el conseguir ordenar los datos, ya que había que relacionar el valor de cada píxel de la ROI con sus coordenadas y con el instante de tiempo en el que se tomó.

En la siguiente figura mostramos una parte del fichero csv con el que hemos realizado este trabajo.

| 130115002A                                                                                                    |  |  |  |  |  |  |  |  |  |  |  |
|----------------------------------------------------------------------------------------------------|--|--|--|--|--|--|--|--|--|--|--|
| frm num, 681                                                                                                    |  |  |  |  |  |  |  |  |  |  |  |
| average, 1.00                                                                                                    |  |  |  |  |  |  |  |  |  |  |  |
| Tonst-Filter.1                                                                                                    |  |  |  |  |  |  |  |  |  |  |  |
|                                                                                                    |  |  |  |  |  |  |  |  |  |  |  |
| FROI 11, 345 pix                                                                                                    |  |  |  |  |  |  |  |  |  |  |  |
| time(msec),[14][12],[15][11],[15][11],[15][12],[15][13],[15][13],[15][15],[15][15],[15][16],[16][11],[16][12],[16][13],[16][13],[16][13],[16][11],[16][13],[16][11],[16][13],[16][11],[16][11],[16][11],[16][11],[16][11],[17]                                     |  |  |  |  |  |  |  |  |  |  |  |
| back,1253,1455,1609,1633,1611,1591,1541,1605,1795,1921,1959,1921,1883,1767,1747,1321,1569,1851,2043,2175,2217,2209,2109,1993,1863,1861,1455,1771,2055,2209,2339,285,2349,2295,2179,2007,1951,1647,1969.2241,2347,1963,281,2415                                     |  |  |  |  |  |  |  |  |  |  |  |
|                                                                                                    |  |  |  |  |  |  |  |  |  |  |  |
| 5.00, 0.000,-0.500,-0.500,0.000,0.000,0.000,-0.500,-0.500,-0.500,-0.500,-0.500,-0.500,-0.500,-0.500,-0.500,-0.500,-0.500,-0.500,-0.500,-0.500,-0.500,-0.500,-0.500,-0.500,-0.500,-0.500,-0.500,-0.500,-0.500,-0.500,-0.500,-0.                                     |  |  |  |  |  |  |  |  |  |  |  |
|                                                                                                    |  |  |  |  |  |  |  |  |  |  |  |
|                                                                                                    |  |  |  |  |  |  |  |  |  |  |  |
|                                                                                                    |  |  |  |  |  |  |  |  |  |  |  |
|                                                                                                    |  |  |  |  |  |  |  |  |  |  |  |
| $0.500, 0.500, 0.500, 0.100, 0.1000, 1.000, 0.1000, 0.1000, 0.500, 0.500, 0.500, 0.500, 0.500, 0.1000, 0.1000, 0.500, 0.500, 0.500, 0.500, 0.500, 0.500, 0.500, 0.500, 0.500, 0.500, 0.500, 0.500, 0.500, 0.500, 0.500, 0.500$                                     |  |  |  |  |  |  |  |  |  |  |  |
|                                                                                                    |  |  |  |  |  |  |  |  |  |  |  |
| -0.500.-0.500.-1.500.-1.500.-0.500.0.2.000.-0.500.-0.500.-0.500.-0.500.-1.500.-1.500.-1.500.-1.500.-0.500.0.000.0.500.-0.500.-0.500.-1.000.-1.500.-1.500.-0.500.0.000.0.000.0.000.000.0.500.-0.500.-0.500.-1.500.-1.500.-1.500                                     |  |  |  |  |  |  |  |  |  |  |  |
| 45.000.1.500.-1.500.-1.500.-2.500.-3.000.-3.000.-3.000.-1.500.-2.000.-3.000.-3.000.-3.000.-3.000.-3.000.-0.500.-1.500.-2.000.-3.000.-3.000.-3.000.-3.000.-3.000.-3.000.-3.000.-3.000.-3.000.-3.000.-3.000.-3.000.-3.000.-3.000.                                    |  |  |  |  |  |  |  |  |  |  |  |
| 50.00.-1.000.-1.000.-1.000.-1.000.-2.000.-2.000.-2.500.-2.500.-1.500.-1.500.-2.500.-2.500.-2.500.-2.500.-0.500.-1.500.-1.500.-2.500.-2.500.-2.500.-2.500.-2.500.-2.500.-2.500.-2.500.-2.500.-2.500.-2.500.-2.500.-2.500.-2.500.                                    |  |  |  |  |  |  |  |  |  |  |  |
|                                                                                                    |  |  |  |  |  |  |  |  |  |  |  |
|                                                                                                    |  |  |  |  |  |  |  |  |  |  |  |
| 65.000-1.500-1.000-1.000-1.000-1.500-2.000-2.000-1.500-1.500-1.500-1.500-1.500-2.000-2.000-2.000-2.000-2.000-2.000-2.500-2.500-2.500-2.500-2.500-2.500-2.500-2.500-2.000-2.500-2.500-2.500-2.500-2.500-2.500-2.500-2.500-2.500-                                    |  |  |  |  |  |  |  |  |  |  |  |
| 70.00. -2.000.-2.500.-2.000.-2.500.-2.500.-2.500.-2.500.-2.000.-2.000.-2.000.-2.500.-3.000.-3.000.-2.500.-2.500.-2.500.-2.500.-2.500.-2.500.-2.500.-2.500.-2.500.-2.500.-2.500.-2.500.-2.500.-2.500.-2.500.-2.500.-2.500.-2.500                                    |  |  |  |  |  |  |  |  |  |  |  |
|                                                                                                    |  |  |  |  |  |  |  |  |  |  |  |
|                                                                                                    |  |  |  |  |  |  |  |  |  |  |  |
| 85.000-2.500-2.500-2.000-2.000-2.500-2.500-2.500-2.500-2.500-2.000-2.000-2.500-2.500-2.500-2.500-2.500-2.500-2.500-2.500-2.500-2.500-2.500-2.500-2.500-2.500-2.500-2.500-2.500-2.500-2.500-2.500-2.500-2.500-2.500-2.500-2.500-                                    |  |  |  |  |  |  |  |  |  |  |  |
| $90.00, -4.000, -3.500, -4.000, -3.500, -4.000, -3.500, -3.000, -3.500, -3.500, -3.500, -4.000, -4.500, -3.500, -3.500, -3.500, -3.500, -3.500, -3.500, -3.500, -3.500, -3.500, -3.500, -3.500, -3.500, -3.500, -3.500, -3.500, -3.500, -3.500, -3.500, -3.5$      |  |  |  |  |  |  |  |  |  |  |  |
| 95.00.1.500.1.500.1.500.1.500.1.500.1.500.2.500.2.500.1.500.1.500.1.500.1.500.2.500.2.500.2.500.1.500.1.500.1.500.1.500.1.500.1.500.2.500.2.500.2.500.2.500.2.500.2.500.2.500.1.500.1.500.1.500.1.500.0.500.0.500.0.500.0.500.0                                    |  |  |  |  |  |  |  |  |  |  |  |
| 100.00.000.0.000.0.000.0.000.0.000.0.500.0500.0.500.0.500.0.500.0.000.0.000.0.000.0.500.1.000.1.000.0.000.0.500.0.500.0.000.0.000.0.000.0.500.1.000.1.000.0.500.0.000.0.000.0.500.0.000.0.500.0.000.0.500.0.500.0.500.0.500.0.0                                    |  |  |  |  |  |  |  |  |  |  |  |
| 105.00.00.1000.1.500.1.000.1.000.1.000.1.500.1.500.2.500.0.500.1.000.1.000.1.000.1.500.2.000.2.000.2.000.1.500.1.000.1.500.1.500.1.500.1.500.2.000.2.500.2.000.2.500.2.000.2.500.1.500.1.500.1.500.1.500.1.000.0.500.2.500.2.50                                    |  |  |  |  |  |  |  |  |  |  |  |
| 110.00, -2.000,-2.500,-2.500,-2.500,-2.500,-3.000,-3.000,-3.000,-3.000,-3.000,-3.000,-3.500,-3.500,-2.500,-2.500,-3.500,-3.500,-3.500,-3.500,-3.500,-3.500,-3.500,-3.500,-3.500,-3.500,-3.500,-3.500,-3.500,-3.500,-3.500,-3.50                                    |  |  |  |  |  |  |  |  |  |  |  |
| 115.00.-0.500.-1.000.-1.000.-1.000.-1.000.-1.500.-2.000.-1.500.-1.500.-1.500.-1.500.-2.000.-2.000.-0.500.-1.500.-1.500.-1.500.-2.000.-2.500.-2.500.-2.500.-2.500.-2.500.-2.500.-2.500.-2.500.-2.500.-2.500.-2.500.-2.500.-2.500                                    |  |  |  |  |  |  |  |  |  |  |  |
|                                                                                                    |  |  |  |  |  |  |  |  |  |  |  |
| $125.00.-0.500.-0.500.-0.500.-0.500.-0.500,-0.500,-0.500,-0.500,-0.500,-0.500,-0.500,-0.500,-0.500,-0.500,-0.500,-0.500,-0.500,-0.500,-0.500,-0.500,-0.500,-0.500,-0.500,-0.500,-0.500,-0.500,-0.500,-0.500,-0.500,-0.500,-0.500,-0.500,-0.500,-0.500,-0.500,-0.5$ |  |  |  |  |  |  |  |  |  |  |  |
| 130.00.+2.500.+2.500.-4.000.-3.500.-3.000.-3.500.-4.000.-4.000.-3.500.-3.000.-3.500.-4.000.-4.500.-3.500.-3.500.-3.500.-3.500.-3.500.-4.000.-4.000.-4.000.-4.000.-4.000.-4.000.-4.000.-4.000.-4.000.-4.000.-4.000.-4.500.-3.500                                    |  |  |  |  |  |  |  |  |  |  |  |
| 135.00.-2.500.-2.500.-2.500.-2.500.-3.500.-3.500.-3.500.-2.500.-2.500.-3.000.-3.500.-4.000.-4.000.-4.000.-2.500.-2.500.-3.000.-4.000.-4.000.-4.000.-4.000.-4.000.-4.000.-4.000.-4.000.-4.000.-4.000.-4.000.-4.000.-4.000.-4.000                                    |  |  |  |  |  |  |  |  |  |  |  |
| 140.00. -0.500.-0.500.-0.500.-0.500.-0.500.-1.000.-1.000.-0.500.-0.500.-0.500.-0.500.-1.000.-1.500.-2.000.0.000.-0.500.-0.500.-0.500.-0.500.-1.500.-2.000.-0.500.-0.500.-0.500.-0.500.-0.500.-0.500.-0.500.-0.500.-0.500.-2.000                                    |  |  |  |  |  |  |  |  |  |  |  |

Figura 7-2. Datos proporcionados correspondientes a las ROIs del experimento 130115002A.

En la imagen se muestra como la primera fila del conjunto de datos de la ROI, que en el caso de la figura se trata de la ROI1, corresponde con las coordenadas de los valores de la ROI número 1.

La primera columna corresponde con los instantes de tiempo en los que se tomaron las muestras. Nuestro experimento tiene una duración de 3400 milisegundos, y se toman muestras cada 5 milisegundos. Por tanto tendremos un total de 680 muestras por cada par de coordenadas.

Esta parte inicial es, sin duda alguna, una de las que más trabajo y tiempo nos ha llevado porque hay que sacar los valores de un fichero Excel en el que los pares de coordenadas no vienen separados y los valores de cada píxel se encuentran en la misma celda de la tabla de Excel, con la única separación de una coma. Además, al inicio de la fila de valores le precede el instante de tiempo en el que se tomó. La cuestión se complica más si cada ROI tiene un tamaño diferente. Siendo la realización de esta parte, como ya se ha comentado, una de las más duras.

Pero una vez que ya tenemos los datos ordenados, gracias a las funciones "cargarExperimento", "cargar datos csv" y de la función ya implementada en MatLab "csvread", obtenemos varias matrices de datos. Tantas como ROIs tiene nuestro experimento; en este caso, para el Departamento de Psicología Experimental, siete, ya que podemos dividir el cerebro del pez en siete zonas de interés.

Además, para que la ejecución del código sea más o menos rápida debido a la gran cantidad de datos con los que trabajamos, guardamos cada uno de los casos del experimento en unos archivos de datos para que sólo tengamos que cargar el fichero de datos y no trabajemos con imágenes, que supone un alto consumo de la memoria del ordenador y un incremento en el tiempo de ejecución del programa.

En la siguiente figura se muestran las variables que obtenemos, así como sus dimensiones.

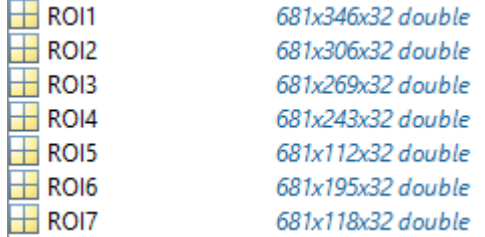

Figura 7-3. Variables obtenidas con las siete ROIs y sus dimensiones.

Como podemos observar de la figura anterior, tenemos 32 casos que forman el experimento sobre el que se ha realizado este trabajo. Cada uno de estos casos tiene una duración de 3400 milisegundos, muestreados cada 5 milisegundos, lo que da un total de 681 frames. Por lo tanto, el experimento 130115002A tiene un total de 21792 imágenes. Lo que supone un importante consumo de la memoria del ordenador, además de un importante tiempo de ejecución de todo el programa.

Los casos se dividen en tres grupos 'Habituación', 'Correlado' y 'Extinción'. Además, cada uno de estos grupos está divido a su vez en dos subgrupos, que son 'Bradicárdico' y 'No Bradicárdico', que hace referencia cuando el pez realiza una bradicardia durante el caso. Así podemos clasificar los casos según los tres grupos y los dos subgrupos que acabamos de comentar y lo reflejamos en la siguiente tabla.

| Habituación      | <b>Casos</b>                            |  |  |  |  |  |
|------------------|-----------------------------------------|--|--|--|--|--|
| B                | 1, 2, 10, 16                            |  |  |  |  |  |
| NB               | 3, 4, 5, 6, 7, 8, 9, 11, 12, 13, 14, 15 |  |  |  |  |  |
| Correlado        |                                         |  |  |  |  |  |
| $\mathbf B$      | 17, 20, 23, 24                          |  |  |  |  |  |
| NB               | 18, 19, 21, 22                          |  |  |  |  |  |
| <b>Extinción</b> |                                         |  |  |  |  |  |
| B                | 25, 29                                  |  |  |  |  |  |
| NB               | 26, 27, 28, 30, 31, 32                  |  |  |  |  |  |

Tabla 7-1. Clasificación de los casos del experimento 130115002A

Tras asociarlas con sus coordenadas calculamos, gracias a la función, "calculaValoresROI" los valores máximos, mínimos y medios de cada ROI en cada uno de los 32 casos que tenemos. Así obtenemos tres variables de tipo matriz de 681x7x32 en los que almacenamos en cada fila los valores para cada instante de tiempo y, en cada columna, este valor para cada una de las siete ROIs en los 32 casos que tenemos.

Estos datos, sobretodo los correspondientes a los valores medios, van a ser de gran importancia ya que se utilizarán como el valor representativo de cada una de las ROIs en los diferentes instántes de tiempo y los utilizaremos más adelante como por ejemplo para el análisis en frecuencia.

Una vez conseguidos estos datos creamos una imagen sintética del cerebro del pez para facilitar el tratamiento y comprobar que los datos que hemos compuesto están correctos. Siendo así, obtenemos una imagen con un fondo en negro en el que representamos en escala de grises los niveles que tiene cada píxel. Esta imagen que obtenemos es muy similar a la que logramos inicialmente con los datos de entradas por parte del Departamento de Psicología.

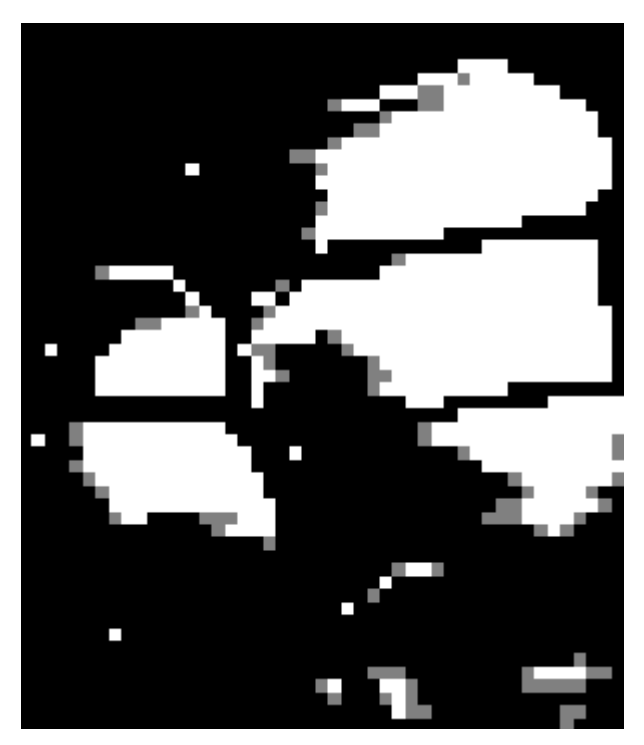

Figura 7-4. Imagen sintética creada correspondiente al caso 32 del experimento 130115002A

Para facilitar también su visualización, a partir de la imagen sintética creada, la "coloreamos" separando cada una de las regiones de interés que tiene el cerebro del pez. Obtenemos finalmente una imagen como la que se muestra a continuación.

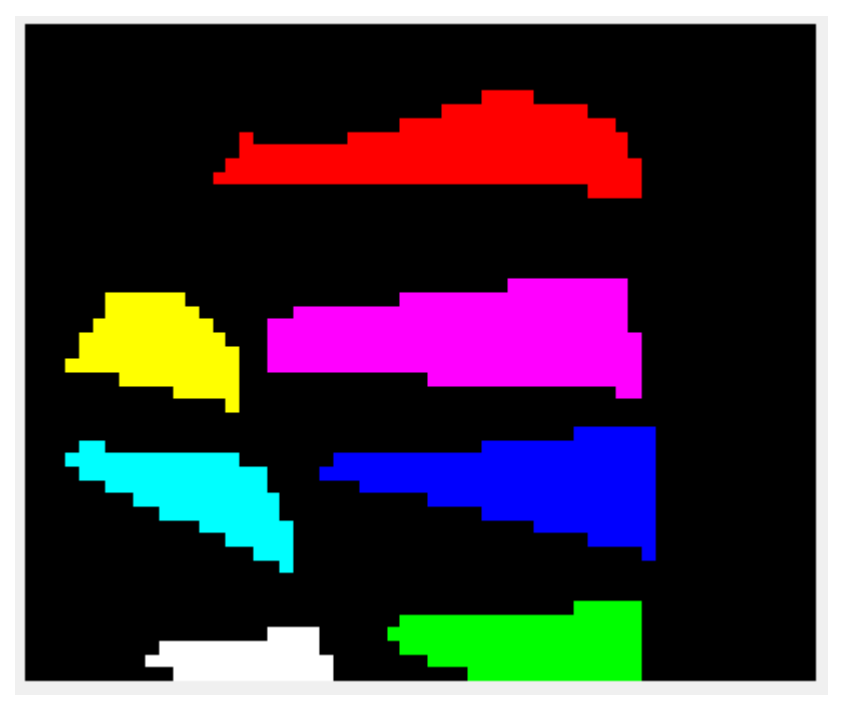

Figura 7-5. Imagen sintética coloreada para cada ROI.

Como podemos observar de la figura anterior, la ROI1 ha sido coloreada en color rojo, la ROI2 de color magenta, la ROI3 en color azul, la ROI4 en color verde, la ROI5 en color amarillo, la ROI6 en color cián y la ROI7 en color blanco.

Hemos intentado mantener el mismo criterio de colores que la imagen de las ROIs que fue proporcionada por los profesores del Departamento de Psicología Experimental de la Universidad de Sevilla. Como podemos

observar entre las figuras 6-5 y 6-6, las únicas ROIs que no mantienen su color original son la cinco y la siete, que hemos empleado los colores amarillo y blanco por facilitar la programación de las gráficas de la correlación que detallaremos posteriormente. Pero para el resto de ROIs se ha mantenido este criterio. Además, hemos intentado mantener este código de colores durante toda la realización del trabajo siempre que hemos tenido que realizar alguna visualización de datos.

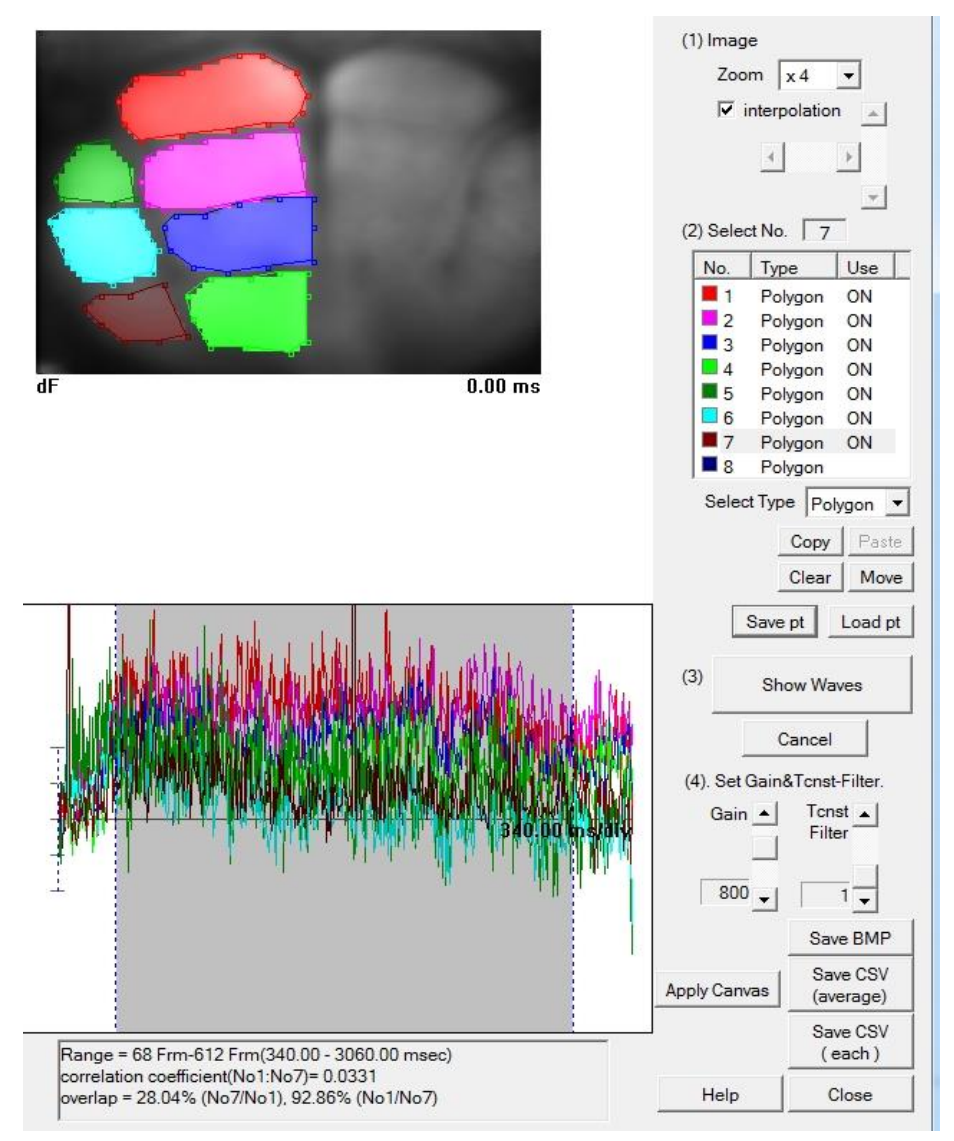

Figura 7-6. Imagen proporcionada por el Dpto. de Psicología en la que se representan las ROIs.

Como podemos observar sólo tenemos la zona izquierda del cerebro del pez. Esto se debe a que, según nos comentaron los profesores de Psicología, la zona derecha es complementaria. Para reducir el uso de los datos a manejar no hemos replicado la información y sólo trabajaremos con la mitad del cerebro del pez.

En primer lugar realizamos una representación temporal de cada uno de los casos, representando los valores medios de cada una de las ROIs para cada uno de los 32 casos. A estos valores medios les restamos el valor medio obtenido de los cien primeros milisegundos que son en los que no se produce ninguna actividad. Con esto eliminamos el valor basal y obtenemos unos valores de actividad mucho más reales. Además, realizamos un suavizado de esta nueva señal de valores medios para obtener una señal menos "ruidosa".

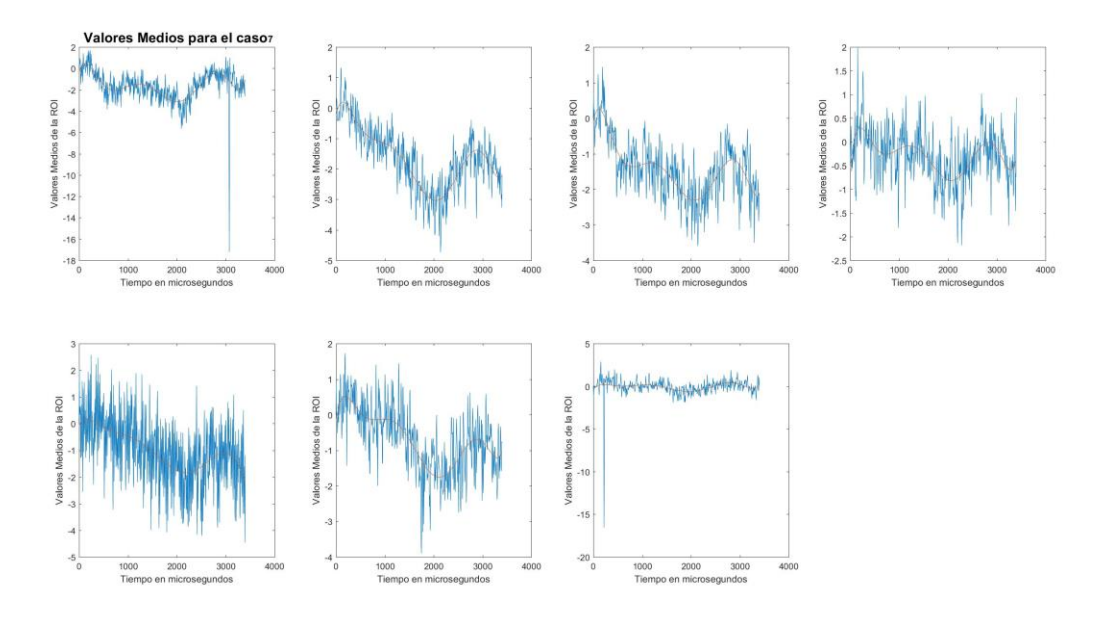

Figura 7-7. Gráfica de los valores medios para el caso 7 del experimento 130115002A.

En la figura anterior representamos en color azul la señal original de valores medios, y representada de color rojo la señal suavizada.

Hemos mantenido ambas gráficas porque hay picos que se ven atenuados al suavizar la gráfica y mostrando ambas podemos comprobar cuál es la tendencia que sigue la ROI en cada uno de los casos y ver los picos más abruptos de los que se producen.

Como mencionamos con anterioridad el dato de valor medio será con el que fundamentalmente trabajemos.

A continuación iniciamos el análisis en el dominio frecuencial. Toda esta parte del trabajo la realizaremos con ayuda de la función "dominioFrecuencial". Lo primero que hemos de mencionar es la frecuencia a la que trabajaremos, esto lo obtenemos de la información de la realización del experimento que fue proporcionada por los profesores del Departamento de Psicología Experimental, y que se muestra en la figura que se encuentra bajo estas líneas.

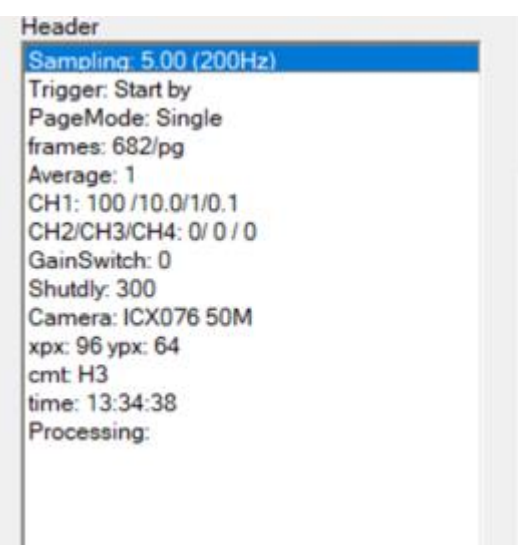

Figura 7-8. Información de partida del experimento 130115002A.

Una vez determinada la frecuencia en la que trabajaremos vamos a calcular la Densidad Espectral de Potencia,

a partir de este momento PSD, de cada una de las ROIs para todos los casos. Así obtenemos un par de valores, el primero la PSD y el segundo la frecuencia de esa PSD. El resultado de este cálculo es una señal muy ruidosa", como se muestra en la siguiente figura.

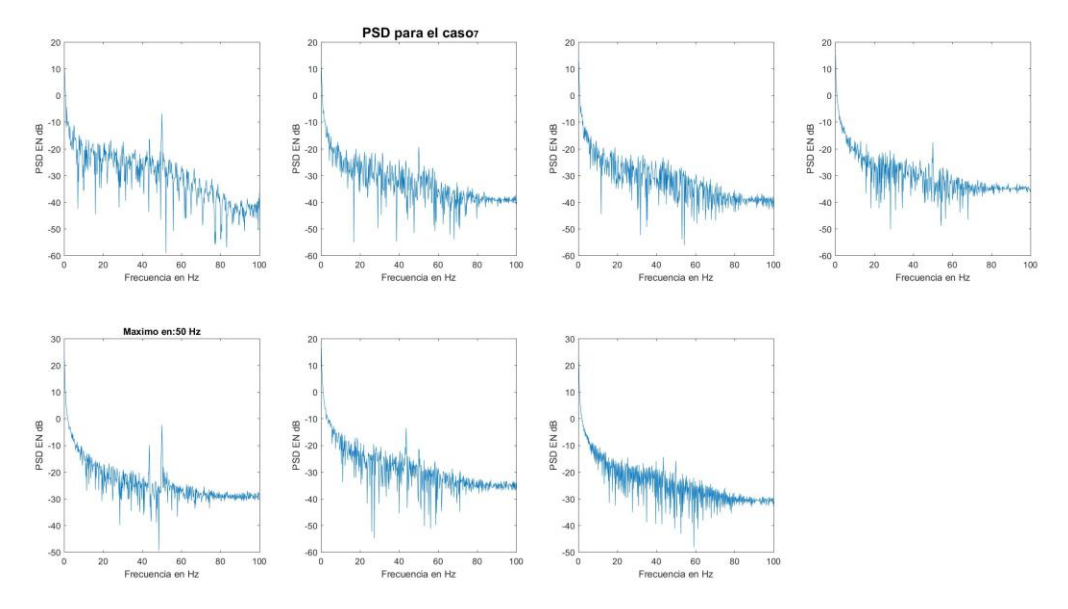

Figura 7-9. Cálculo de las PSD para el caso 7.

Para solucionar esta señal tan ruidosa hacemos uso de la función "suavizadoSenal", que realiza un suavizado de esta señal, calculando el valor medio de cada uno de los puntos con sus cuatro vecinos adyacentes (dos anteriores a él y dos posteriores). Realizando esto obtenemos una señal mucho más suave de la que podemos extraer mucha más información. Este resultado se encuentra en la figura siguiente que podemos comparar con la señal sin suavizar que se encuentra en la figura 6-9.

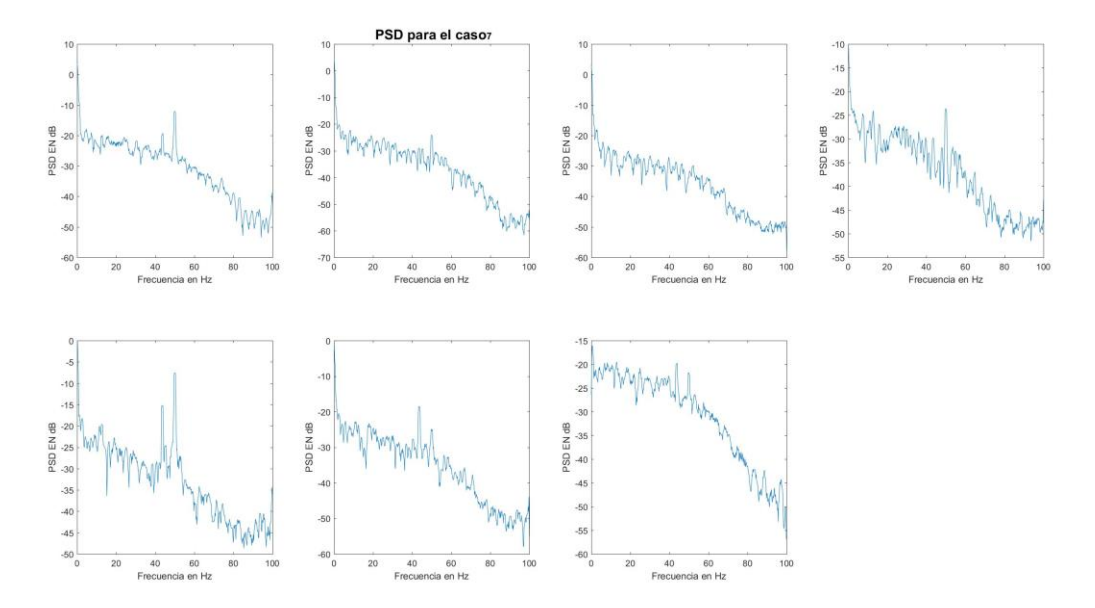

Figura 7-10 Cálculo y suavizado de las PSD para el caso 7.

Seguidamente identificamos el valor de algunos picos máximos de las funciones anteriores, así como a la frecuencia a la que se dan. Con esto conseguimos identificar las frecuencias fundamentales de trabajo de cada

una de las ROIs, y además la relación que tienen éstas con las frecuencias del resto de ROIs, es decir, si una región hace trabajar a otra a su misma frecuencia.

También hemos calculado el espectograma a partir de los valores medios de cada una de las ROIs para poder identificar con mayor facilidad las componentes frecuenciales más marcadas. En la siguiente imagen podemos ver un resultado de este procedimiento que acabamos de describir. Destacar en la quinta figura una frecuencia muy marcada alrededor de los 40Hz y que se mantiene durante todo el tiempo

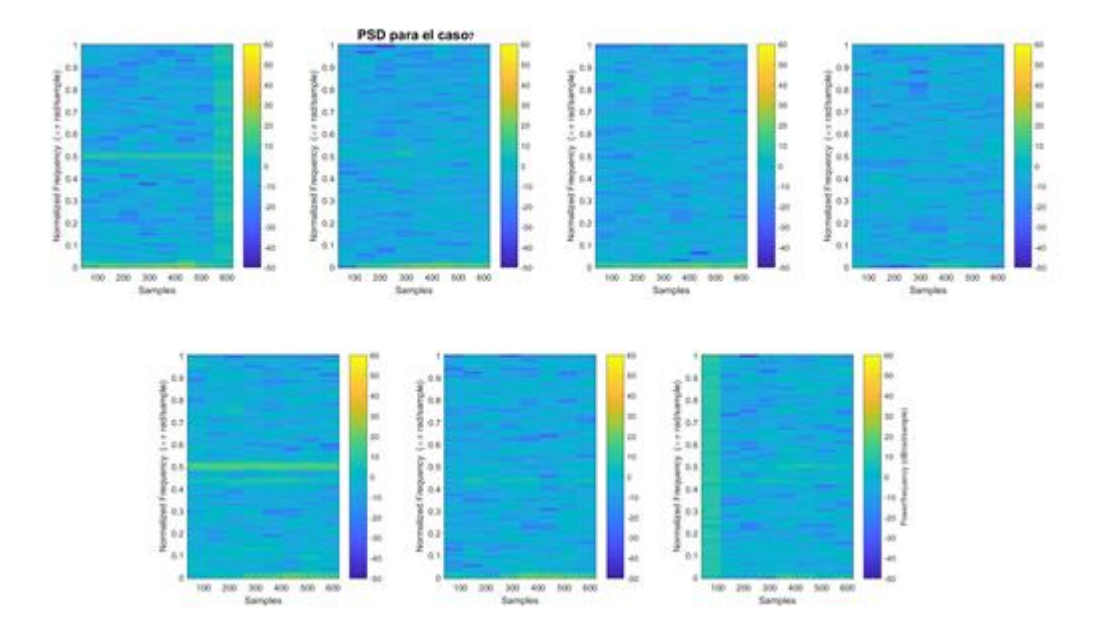

Figura 7-11. Espectograma para el caso 7.

A continuación calculamos, por curiosidad, las correlaciones entre cada una de las señales de las ROIs dos a dos, para comprobar si existe una componente de contínua en general. Para ello haremos uso de la función "correlacion".

Para este caso también haremos uso, como valor de entrada, de los valores medios obtenidos al comienzo del trabajo. También usaremos una variable tiempo comprendida entre los -3,4 y los 3,4 segundos, separados cada 0,005 segundos. Esto lo hemos determinado así porque la duración del experimento es de 3,4 segundos con una tasa de muestreo cada 5 milisegundos.

En esta función además de cada una de las correlaciones cruzadas dos a dos, hemos calculado el tiempo de máxima correlación, como el valor que toma en ese tiempo. Esta información la representamos en gráficas, caso a caso, en la que en cada una de las gráficas representamos en color rojo la correlación de la ROI correspondiente con la ROI1; en color magenta la correlación con la ROI2; en color azul la correlación con la ROI3; en color verde la correlación con la ROI4; en color amarillo la correlación con la ROI5; en color cián la correlación con la ROI6 y finalmente en color negro la correlación con la ROI7. Como podemos observar hemos mantenido, como dijimos antes, el código de colores cambiando únicamente el color de la ROI7 de blanco a negro. También hemos representado en la gráfica con el símbolo '\*' el valor máximo que adquiere cada una de las correlaciones, siguiendo el código de colores que ya hemos comentado. Un ejemplo de una de las gráficas que obtenemos es la que representamos a continuación.

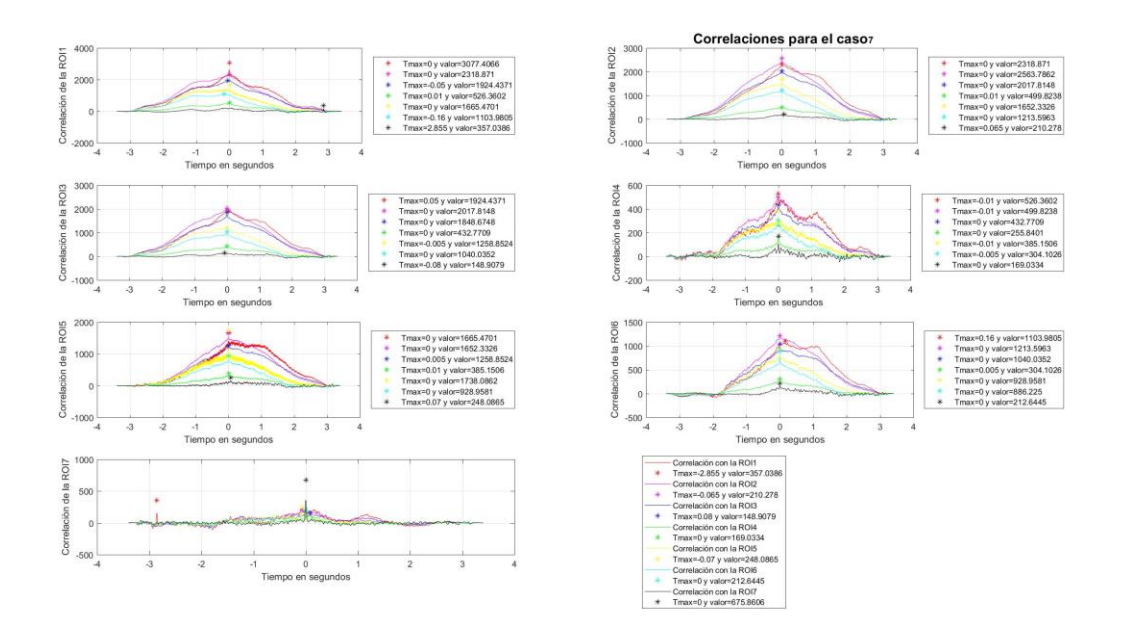

Figura 7-12 Correlaciones cruzadas para el caso 7.

Además hemos identificado los valores máximos de cada una de las correlaciones, así como el instante de tiempo en el que estos se producen. Gracias a esto podemos relacionar la actividad de cada una de las ROIs con el resto. Con este análisis podemos establecer qué región se activó antes o después que la región a la que le realizamos el estudio, así como la intensidad de activación, descartando las señales con un nivel bajo.

Para finalizar con el cálculo de los datos, hemos proporcionado una variante para las correlaciones. En este caso lo que hemos realizado es el análisis "enventanando" las señales en bloques de 100 milisegundos y calcular el máximo de la correlación entre las señales "enventanadas". Con esto obtenemos resultados más precisos sobre la similitud entre las señales de diferentes ROIs. Además este método es mejor que el cálculo anterior de las correlaciones, ya que las señales de nuestro experimento son señales no estacionarias, no siguen un patrón que se repita. Un ejemplo del resultado del cálculo anterior es el que se muestra en la siguiente figura.

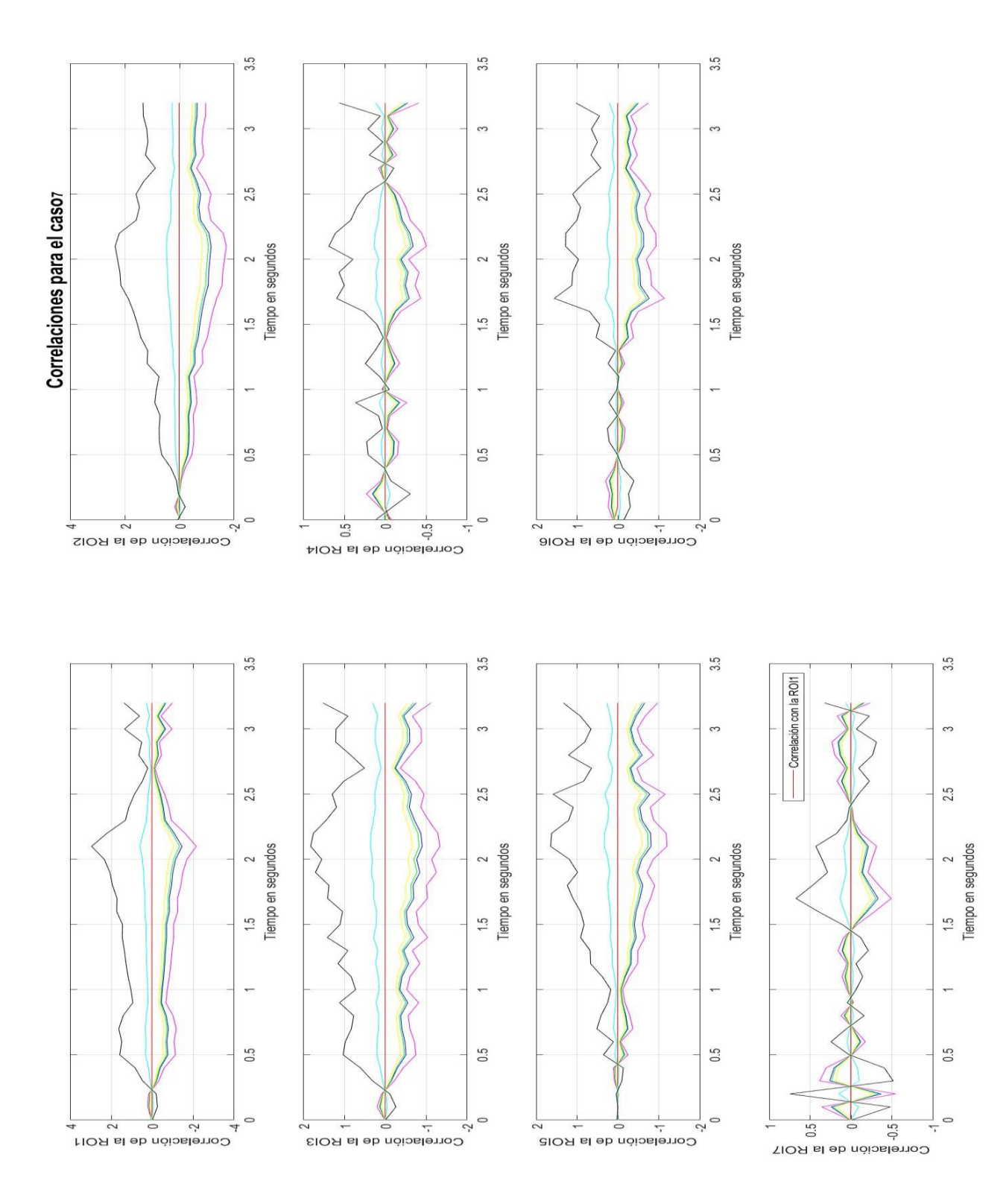

Figura 7-13 Correlaciones cruzadas de las señales "enventanadas" para el caso 7.

Finalmente hemos representado la actividad cerebral del pez según el valor que toma cada uno de los píxeles. Esta actividad ha sido registrada en un pequeño vídeo que será reproducido durante la defensa de este trabajo. En este vídeo podemos ver la actividad cerebral del pez representando diferentes niveles de actividad según el valor que toma cada píxel en proporción al nivel máximo de la ROI a la que pertenece. Así hemos decidido tener seis niveles de actividad. El primer nivel corresponde con la falta de actividad, esto es cuando el valor del píxel está por debajo del 10% del total. El segundo nivel corresponde con un nivel mínimo, esto es cuando el valor del píxel está comprendido entre un 10% y un 20%. El tercer nivel hace referencia a un nivel bajo que es cuando el valor del píxel está comprendidod entre un 20% y un 40% del total. El cuarto nivel corresponde con un nivel medio de activación que está asociado a un nivel del píxel entre el 40% y 60% de la actividad total. El quinto nivel corresponde con un nivel alto de activación y se utiliza cuando el nivel del píxel está comprendido entre el 60% y el 80%. Por último, encontramos el máximo nivel de activación que se produce cuando el nivel del píxel es superior al 80% del total de activación de la ROI a la que pertenece.

Para representarlo, hemos mostrado cada una de las imágenes de los 32 casos que componen el experimento y sobre esta imagen, que es similar a la que podemos observar en la figura 7-4, hemos representado cada uno de los píxeles que están incluidos en las ROIs con el símbolo '\*'. A este símbolo le hemos asociado un color según el nivel de activación al que pertenece. Así, hemos asociado el primer nivel de activación con la ausencia de color, el segundo nivel con el color azul, el tercer nivel con el color verde, el cuarto nivel con el color amarillo, el quinto nivel con el color rojo y el último nivel de activación con el color magenta. Un ejemplo de una imagen que obtenemos es la que se muestra a continuación.

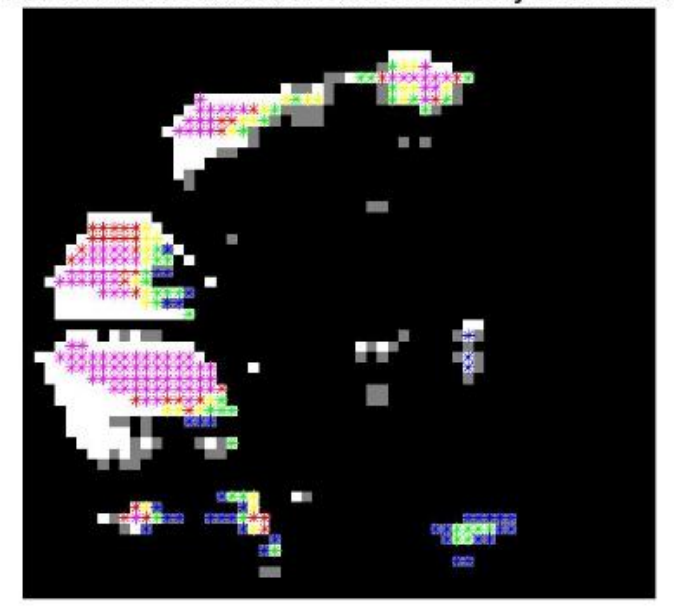

Mapa de color de la actividad cerebral en el caso1y en el instante681

Figura 7-14 Imagen de actividad cerebral en el frame 681 para el caso 32.

Por último hemos representado los diferentes niveles de activación de la actividad cerebral del sujeto siguiendo el mismo código de colores que hemos utilizado para la representación anterior. En este caso la representación ha sido realizada a cada una de las regiones completas como hemos representado en la siguiente figura.

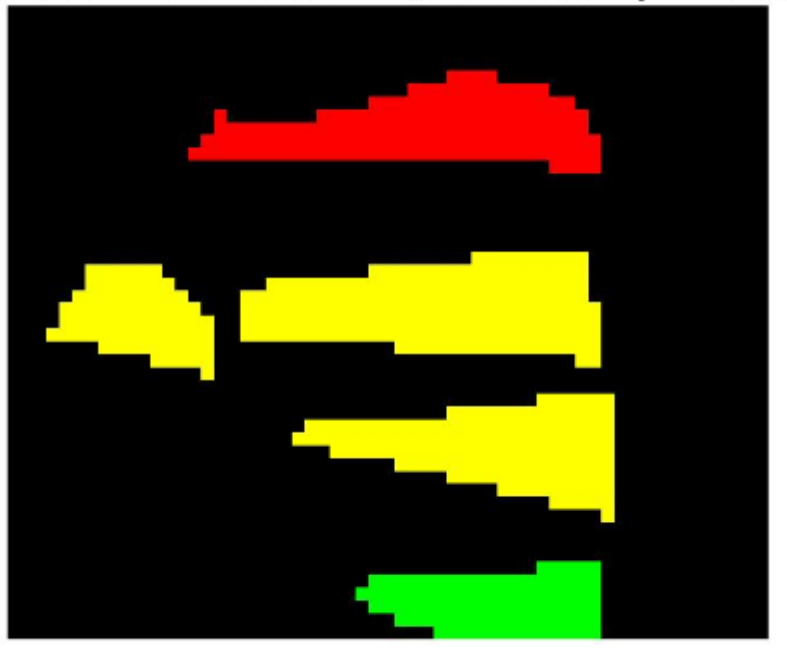

Mapa de color de la actividad de cada ROI en el caso29, y en el instante75

Figura 7-15 Imagen de actividad cerebral en el frame 75 para el caso 29.

# **8 CONCLUSIONES**

Este capítulo ha sido proporcionado por los profesores del Departamento de Psicología Experimental a la luz de los resultados que les hemos proporcionado como resultado de este Trabajo Fin de Grado. Como se menciona en las siguientes líneas, estas conclusiones son un indicio del comportamiento del sujeto al ser sometido a este experimento. Todas estas conclusiones deben ser contrastadas con nuevos datos, con nuevos experimentos.

El sujeto cuya actividad cerebral se ha estudiado fue sometido a un procedimiento de condicionamiento clásico o Pavloviano en el que se presentó un estímulo auditivo como estímulo condicionado y un breve estímulo eléctrico como estímulo condicionado. El procedimiento de condicionamiento constó de una primera fase de habituación en la que se presentó el estímulo condicionado en solitario hasta la adaptación de la respuesta de orientación, seguida de una fase de condicionamiento en la que el estímulo condicionado e incondicionado se presentaron correlacionados, y finalmente una fase de extinción en la que el estímulo condicionado se presentó de nuevo en solitario sin asociar al estímulo incondicionado.

- A nivel conductual, durante la fase de habituación se produjo la adaptación o habituación de la respuesta de orientación, medida a través de la disminución de las respuestas de bradicardia mostradas por el animal frente a la presentación del estímulo auditivo. En cambio, durante la fase de condicionamiento se incrementaron las respuestas de bradicardia ante el estímulo condicionado, indicando que se había producido la asociación entre el estímulo condicionado e incondicionado de modo que la presentación del primero provoca la respuesta incondicionada. Finalmente, durante la fase de extinción se redujo nuevamente la frecuencia de respuestas de bradicardia hasta los niveles alcanzados durante la fase de habituación.

- Durante el procedimiento de condicionamiento clásico se realizó el registro óptico de las señales de actividad neural mediante fluorocromos sensibles al voltaje de la zona dorsal del telencéfalo. Para los presentes análisis de correlación temporal se definieron 7 áreas de interés:

- Las áreas 1 a 4 se corresponden con subdivisiones de la zona medial del telencéfalico, las cuales están relacionadas a nivel funcional con procesos de tipo emocional, por ejemplo el aprendizaje de miedo y atribución de valencia negativa a los estímulos externos.
- Las áreas 5 a 7 se corresponden con subdivisiones de la zona lateral del palio telencéfalico que se han relacionado con procesos de aprendizaje y memoria relacional.

- El análisis preliminar de los resultados obtenidos indica que la técnica de análisis de correlación temporal empleada pone de manifiesto cambios evidentes en los niveles de actividad y en la correlación de la actividad entre conjuntos de áreas o redes funcionales en las distintas fases de aprendizaje. Se observa la presencia de dos redes funcionales diferenciadas, una medial, formada por las áreas 1 a 4 y otra lateral formada por las áreas 5 a 7. La actividad y grado de correlación de las áreas de estas dos redes cambia con la fase de condicionamiento y con el grado de aprendizaje. Estas redes pueden, además, interaccionar entre si y formar asociaciones funcionales diferentes en diferentes momentos del procedimiento de condicionamiento.

- Fase de habituación. Se observan altas correlaciones de actividad entre las áreas que ocupan la zona medial del telencéfalo (Rois 1, 2, 3 y 4) y a medida que se avanza en la fase de habituación disminuye progresivamente la actividad y la correlación en esta red medial. Esta disminución de la actividad neural parece correlacionar con una disminución a nivel conductual de las respuestas de bradicardia. Podemos interpretar estos resultados en el sentido de que las áreas 1 a 4 funcionan como una red neural que se activa ante estímulos novedosos y amenazantes, generando una respuesta neural y conductual de orientación o miedo ante dichos estímulos. Conforme los estímulos pierden su novedad por la presentación continuada o se revelan como no peligrosos o aversivos, se produce una desactivación progresiva de esta red. Esta conclusión se ve reforzada por el hecho de que durante los ensayos de habituación en los que esta red vuelve a activarse, se producen también respuestas de bradicardia ante el estímulo.

- Fase de condicionamiento o de presentación correlacionada del estímulo condicionado y el incondicionado. Se produce una reactivación significativa de la actividad y correlaciones en la red medial (áreas 1 a 4). Como novedad con respecto a la fase anterior a lo largo de los primeros ensayos de esta fase se empiezan a observar el incremento de las interacciones entre las áreas de la red medial con áreas de la zonal lateral (áreas 5 a 7). A su vez empiezan a producirse aumento de actividad y de las interacciones en las áreas de la zona lateral. A medida que avanzan los ensayos de condicionamiento se produce un acusado descenso de la actividad de la red neural medial, a la vez que se incrementa de forma importante la actividad de la red medial. La actividad de las áreas de la zona medial durante esta fase se focaliza en interacciones con áreas de la red lateral. A nivel conductual se observa el fenómeno de aprendizaje asociativo consistente en que tras la asociación entre el estímulo condicionado y el estímulo incondicionado, el animal produce respuestas de bradicardia ante el estímulo condicionado, que predice la llegada del estímulo incondicionado, lo que se interpreta como que se está produciendo el condicionamiento o aprendizaje asociativo de la relación entre los dos estímulos, de forma que el estímulo condicionado produce ahora por si solo una reacción emocional de miedo.

- Durante la fase de condicionamiento se observa otro fenómeno interesante en las curvas de actividad y correlación: el pico de actividad de que observa en las curvas de las diferentes áreas cerebrales se va adelantando progresivamente conforme avanza el aprendizaje, desplazándose desde el momento del comienzo del estímulo condicionado y aproximándose cada vez más al momento de ocurrencia del estímulo incondicionado. Este fenómeno podría interpretarse como un proceso de temporización que señaliza la ocurrencia del estímulo aversivo.

- Fase de extinción. Durante la fase de extinción se produce de nuevo la presentación del estímulo condicionado de forma que ya no va seguido del estímulo incondicionado. A nivel conductual se produce una importante disminución de las respuestas de bradicardia adquiridas en la fase anterior, hasta su casi completa desaparición. A nivel neural se observa en esta fase una disminución considerable de la actividad neural y de la correlación de la actividad entre áreas, desapareciendo casi completamente la actividad de la red medial y permaneciendo activas únicamente las áreas caudales de la red lateral

-El análisis preliminar de los resultados de correlación confirman los datos previos obtenidos mediante otras técnicas que indican que la red funcional medial del telencéfalo está implicada en el procesamiento emocional de los estímulos aversivos, mientras que la red funcional lateral está implicada en procesos de aprendizaje y memoria asociativa y relacional. Los presentes resultados sugieren además que estas redes contribuyen al proceso de condicionamiento mediante interacciones dinámicas y cambiantes a lo largo de las diferentes fases del procedimiento de aprendizaje.

- En cuanto al análisis espectral, se observa una banda de actividad 45 Hz en diversas áreas implicadas en diversos momentos del proceso de condicionamiento. Esta actividad podría corresponder con la banda de actividad gamma que en otros vertebrados es indicativa de procesos atencionales y de procesamiento cortical complejo. Además se observa también actividad en la banda de 8-12 Hz que podría corresponder con actividad theta, que en otros vertebrados está implicada en procesos atencionales y de aprendizaje y memoria. Se observa que la banda theta aparece en los ensayos en los que no se da la respuesta emocional de bradicardia. Por último, se observa una banda de ruido en la frecuencia de 50 Hz que podría corresponder con fenómenos de ruido inducidos por la red eléctrica o ruido introducido por algún elemento del equipo de registro que será necesario comprobar y eliminar en su caso en un futuro.

Para finalizar este Trabajo Fin de Grado propongo diferentes líneas en las que seguir colaborando con este experimento que realizan los profesores del Departamento de Psicología Experimental de la Universidad de Sevilla, ya que este Trabajo ha sido una pequeña aportación al experimento que realizan y que tiene aún muchas vías de colaboración que no han podido ser desarrolladas en este Trabajo por excederse del tiempo establecido para la realización de este.

La primera de las tareas que se podría realizar es adaptar este Trabajo para los dos hemisferios del cerebro del pez. Una de las tareas que se podría hacer, sugerida por los profesores que realizan el experimento, es un diagrama de Markov en el que se represente la actividad de cada una de las regiones de interés, como se muestra en la figura 6-13 y en el que además se representen las diferentes probabilidades de activación de cada una de las regiones.

Otra de las acciones que se podrían hacer es una aplicación en la que se incluyan todas las herramientas que se han realizado en este Trabajo, para que sea más manejable para los profesores del Departamento de Psicología en la que se puedan seleccionar diferentes parámetros y en la que se puedan visualizar y exportar los resultados de diferentes formas.

Otra de las herramientas que nos han sugerido es relacionar cada nivel de intensidad de la actividad cerebral con un tono de una frecuencia determinada y reproducir cada uno de los tonos para poder apreciar qué regiones se activan antes y cuáles se activan con mayor intensidad. Además serviría para poder comparar con mayor facilidad las diferentes melodías de los distintos casos que conforman el experimento.

También se podría estudiar la relación entre la actividad cerebral y la actividad cardíaca del pez. Identificar como la actividad cardíaca influye en los diferentes mecanismos de defensa ante estímulos dolorosos.

Otra de las herramientas que se podría desarrollar es un modelado 3D del cerebro del pez en el que se representen, por ejemplo, los resultados obtenidos de la realización de este Trabajo.

También sería conveniente seguir realizando el análisis a más experimentos, para así poder crear una asociación más certera de los resultados y primeros indicios que han sido expuestos en el capítulo correspondiente.

## **REFERENCIAS**

- [1] https://www.peceswiki.com/pez-carpa-dorada
- [2] [OCAÑA C., F.M. Voltage-Sensitive Dye Imaging of Goldfish Pallial Telencephalic Activity During](https://investigacion.us.es/sisius/sis_showpub.php?ct=1&cs=&idpers=7697)  [Emotional Classical Heart Rate Conditioning. Comunicación en congreso. I International Congress of](https://investigacion.us.es/sisius/sis_showpub.php?ct=1&cs=&idpers=7697)  [Psychobiology. Oviedo. 2015](https://investigacion.us.es/sisius/sis_showpub.php?ct=1&cs=&idpers=7697)
- [3] SCHROEDER, D. M. The telencephalon of teleosts. In S. O. E. Ebbesson (Ed.), Comparative neurology of the telencephalon. New York: Plenum, 1980.
- [4] Braford MR Jr (2009) Stalking the everted telencephalon: comparisons of forebrain organization in basal ray-finned fishes and teleosts. Brain Behav Evol 74:56–76.
- [5] Mueller T, Wullimann MF (2009) An evolutionary interpretation of teleostean forebrain anatomy. Brain Behav Evol 74:30–42.
- [6] DEMSKI, Leo S. The pallium and mind/behavior relationships in teleost fishes. Brain, behavior and evolution, 2013, vol. 82, no 1, p. 31-44.
- [7] DEMSKI, L. S.; BEAVER, J. A. Brain and cognitive function in teleost fishes. Brain evolution and cognition, 2001, p. 297-332.
- [8] NORTHCUTT, R. Glenn. Connections of the lateral and medial divisions of the goldfish telencephalic pallium. Journal of Comparative Neurology, 2006, vol. 494, no 6, p. 903-943.
- [9] DE BRUIN, J. P. C. Telencephalon and behavior in teleost fish. En Comparative neurology of the telencephalon. Springer, Boston, MA, 1980. p. 175-201.
- [10] SEGAAR, J.; NIEUWENHUYS, R. New etho-physiological experiments with male Gasterosteus aculeatus, with anatomical comment. Animal Behaviour, 1963, vol. 11, no 2-3, p. 331-343.
- [11] OVERMIER, J. Bruce; GROSS, Douglas. Effects of telencephalic ablation upon nest-building and avoidance behaviors in East African mouthbreeding fish, Tilapia mossambica. Behavioral biology, 1974, vol. 12, no 2, p. 211-222.
- [12] DE BRUIN, J. P. C. Neural correlates of motivated behavior in fish. En Advances in vertebrate neuroethology. Springer, Boston, MA, 1983. p. 969-995.
- [13] SEGAAR, J.; NIEUWENHUYS, R. New etho-physiological experiments with male Gasterosteus aculeatus, with anatomical comment. Animal Behaviour, 1963, vol. 11, no 2-3, p. 331-343.
- [14] QUICK, Ilona A.; LAMING, Peter R. Cardiac, ventilatory and behavioural arousal responses evoked by electrical brain stimulation in the goldfish (Carassitis auratus). Physiology & behavior, 1988, vol. 43, no 6, p. 715-727
- [15] DESJARDINS, Julie K.; FERNALD, Russell D. What do fish make of mirror images?. Biology Letters, 2010, vol. 6, no 6, p. 744-747.
- [16] MUELLER, Thomas; WULLIMANN, Mario F. An evolutionary interpretation of teleostean forebrain anatomy. Brain, behavior and evolution, 2009, vol. 74, no 1, p. 30-42.
- [17] PORTAVELLA, Manuel; TORRES, Blas; SALAS, Cosme. Avoidance response in goldfish: emotional and temporal involvement of medial and lateral telencephalic pallium. Journal of Neuroscience, 2004, vol. 24, no 9, p. 2335-2342.
- [18] WULLIMANN, Mario F.; MUELLER, Thomas. Teleostean and mammalian forebrains contrasted: evidence from genes to behavior. Journal of Comparative Neurology, 2004, vol. 475, no 2, p. 143-162.
- [19] LEDOUX, Joseph E. Emotion circuits in the brain. Annual review of neuroscience, 2000, vol. 23, no 1, p. 155-184.
- [20] PORTAVELLA, Manuel, et al. Lesions of the medial pallium, but not of the lateral pallium, disrupt spaced-trial avoidance learning in goldfish (Carassius auratus). Neuroscience Letters, 2004, vol. 362, no 2, p. 75-78.
- [21] J.G. Proakis, D.G. Manolakis, Tratamiento Digital de Señales. Cap 2.6, 2007.
- [22] J.G. Proakis, D.G. Manolakis, Tratamiento Digital de Señales. Cap 4, 2007
- [23] MAREN, Stephen. Synaptic mechanisms of associative memory in the amygdala. Neuron, 2005, vol. 47, no 6, p. 783-786.
- [24] SACCO, Tiziana; SACCHETTI, Benedetto. Role of secondary sensory cortices in emotional memory storage and retrieval in rats. Science, 2010, vol. 329, no 5992, p. 649-656.
- [25] BRAFORD JR, Mark R. Comparative aspects of forebrain organization in the ray-finned fishes: touchstones or not?. Brain, Behavior and Evolution, 1995, vol. 46, no 4-5, p. 259-274.
- [26] GRINVALD, Amiram; HILDESHEIM, Rina. VSDI: a new era in functional imaging of cortical dynamics. Nature Reviews Neuroscience, 2004, vol. 5, no 11, p. 874.